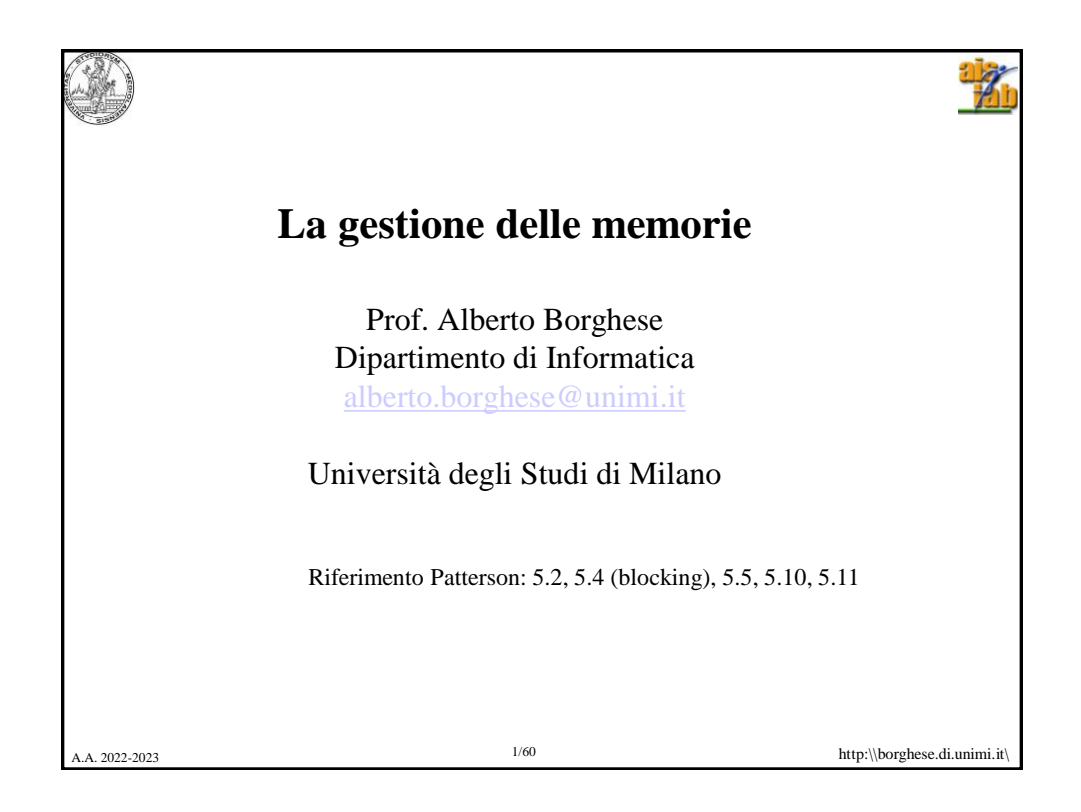

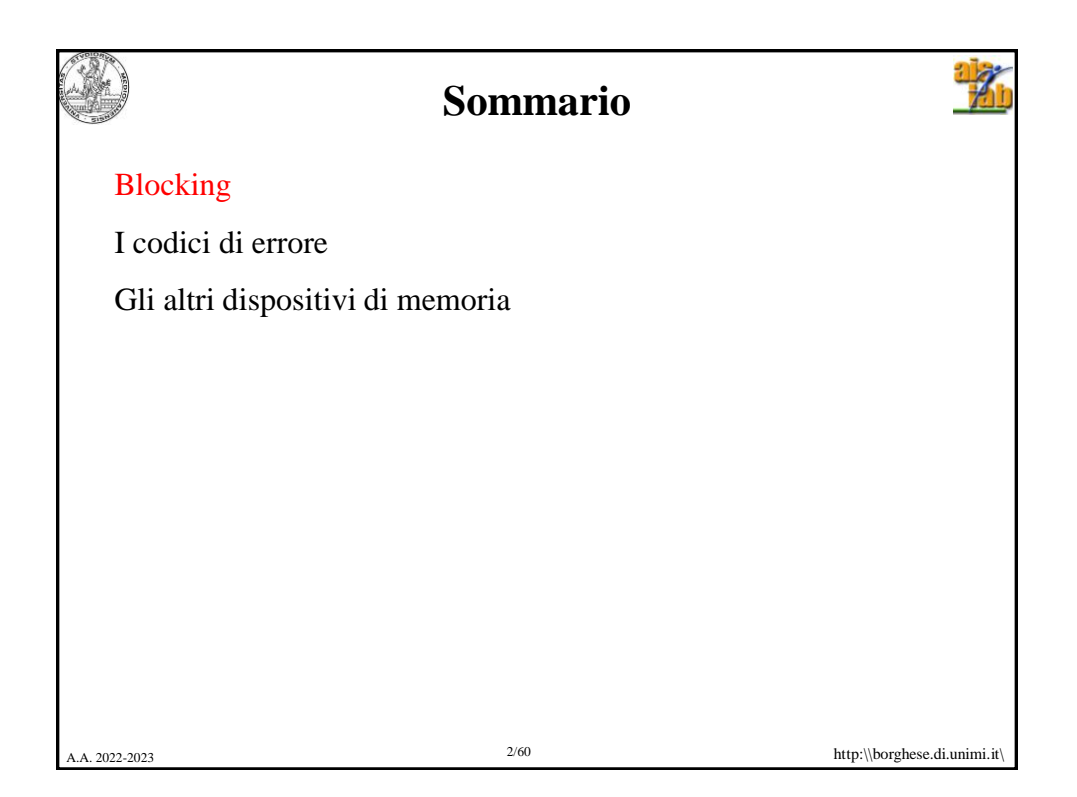

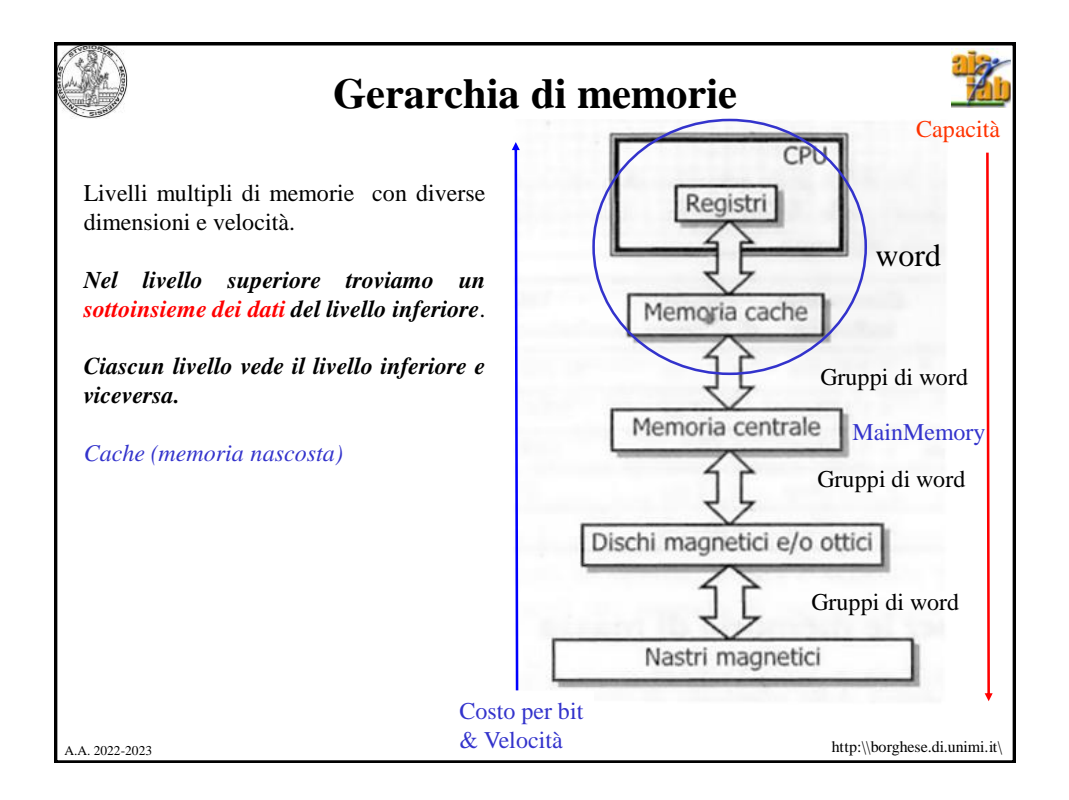

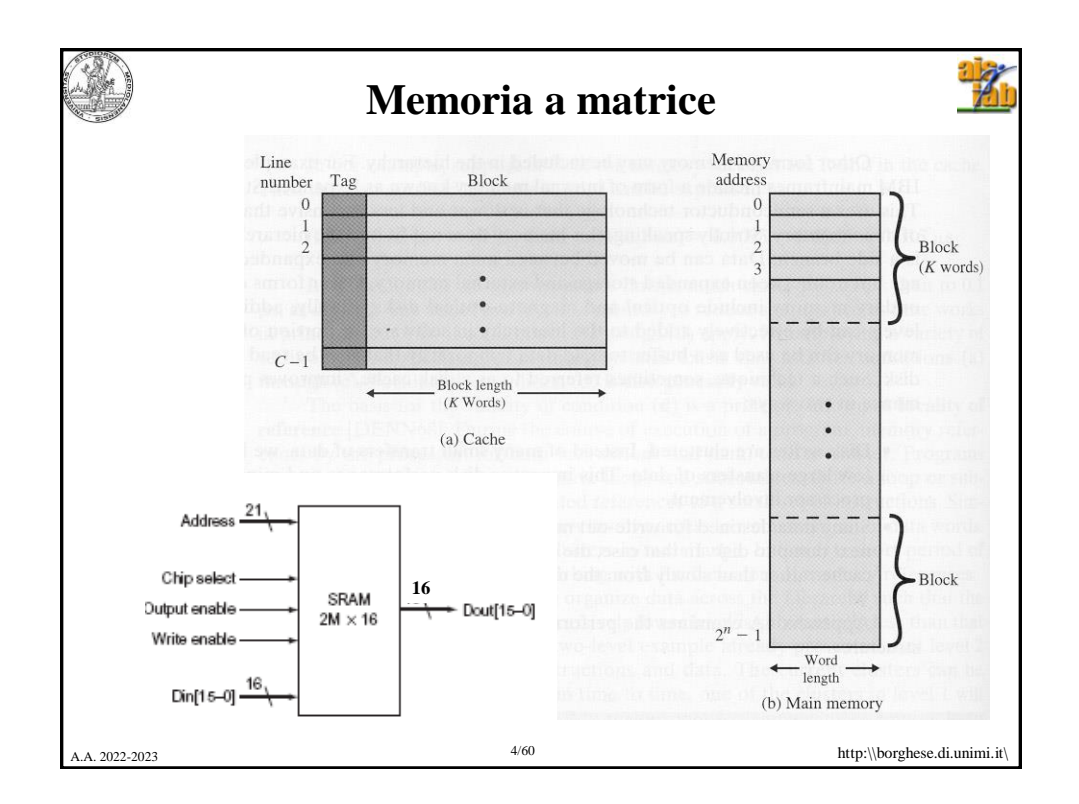

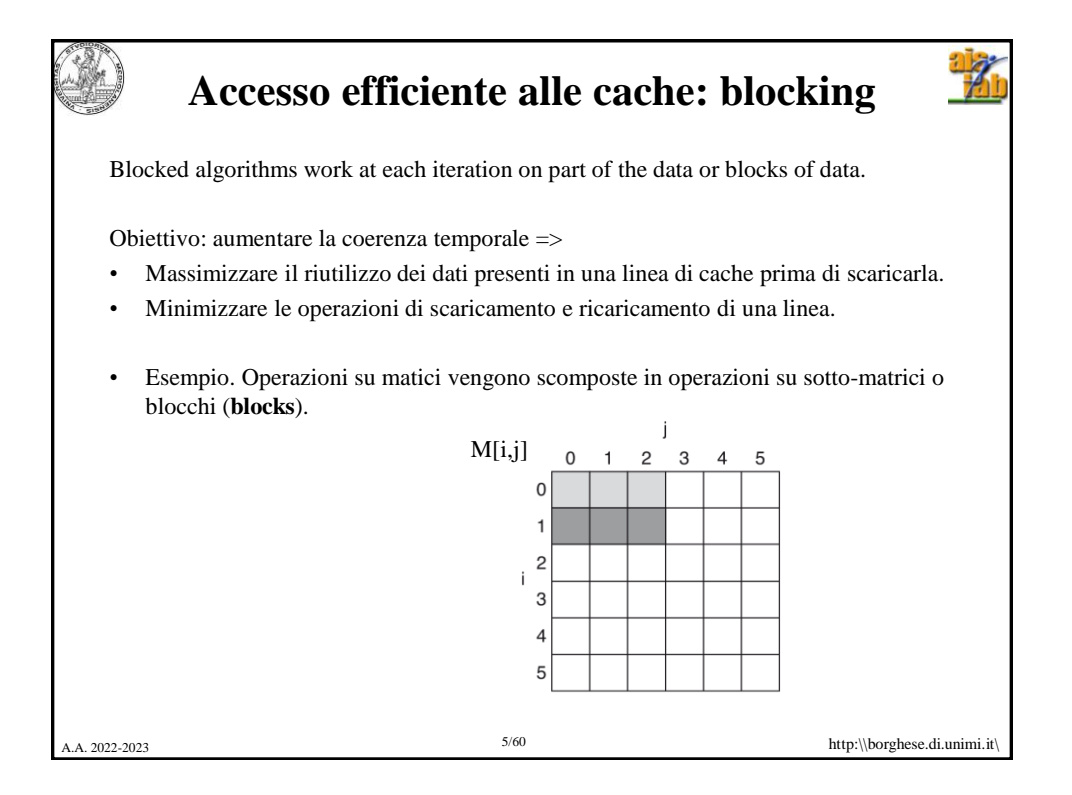

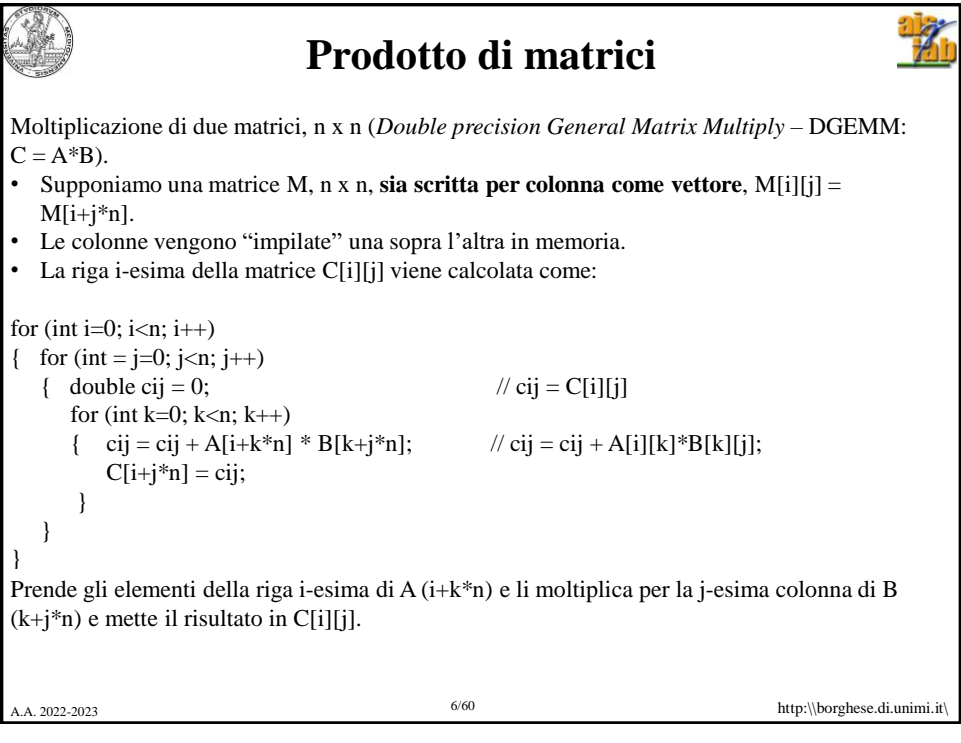

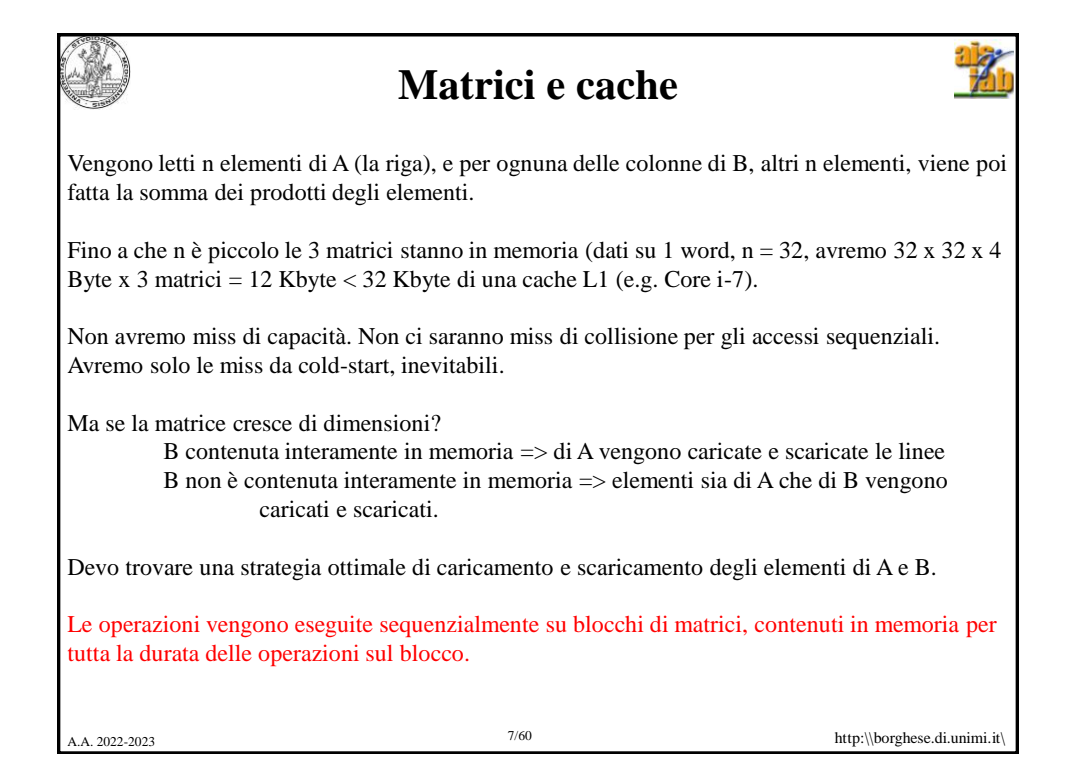

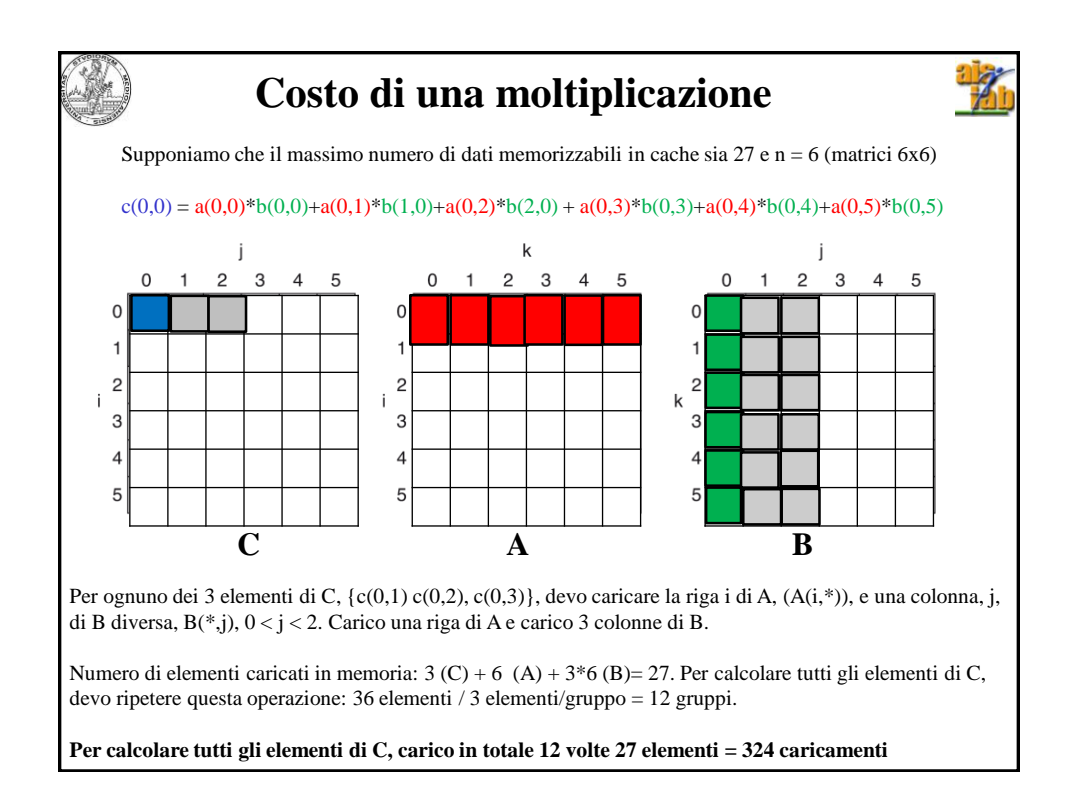

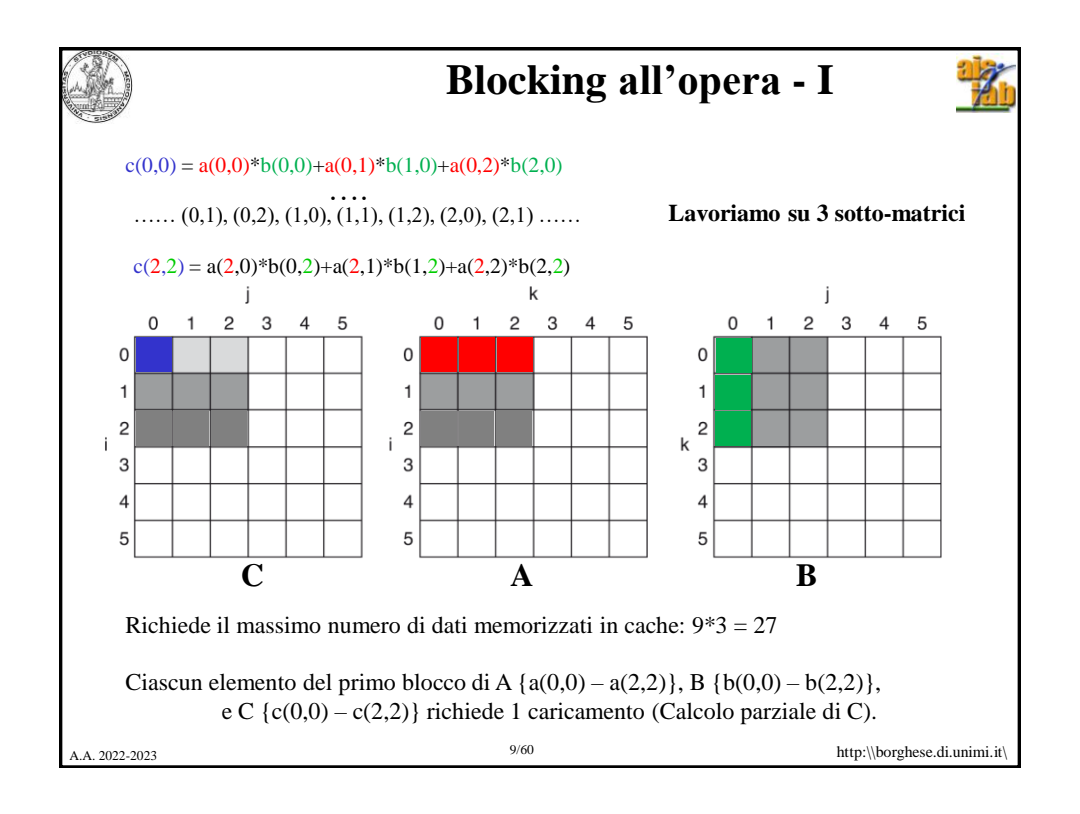

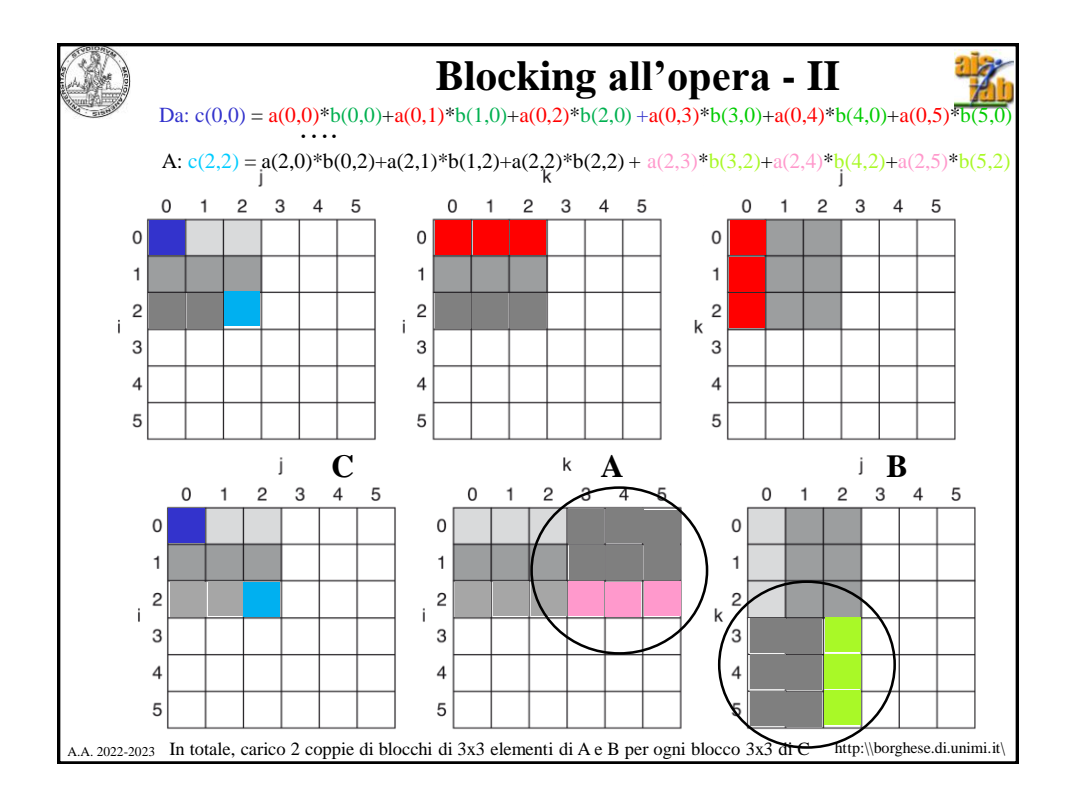

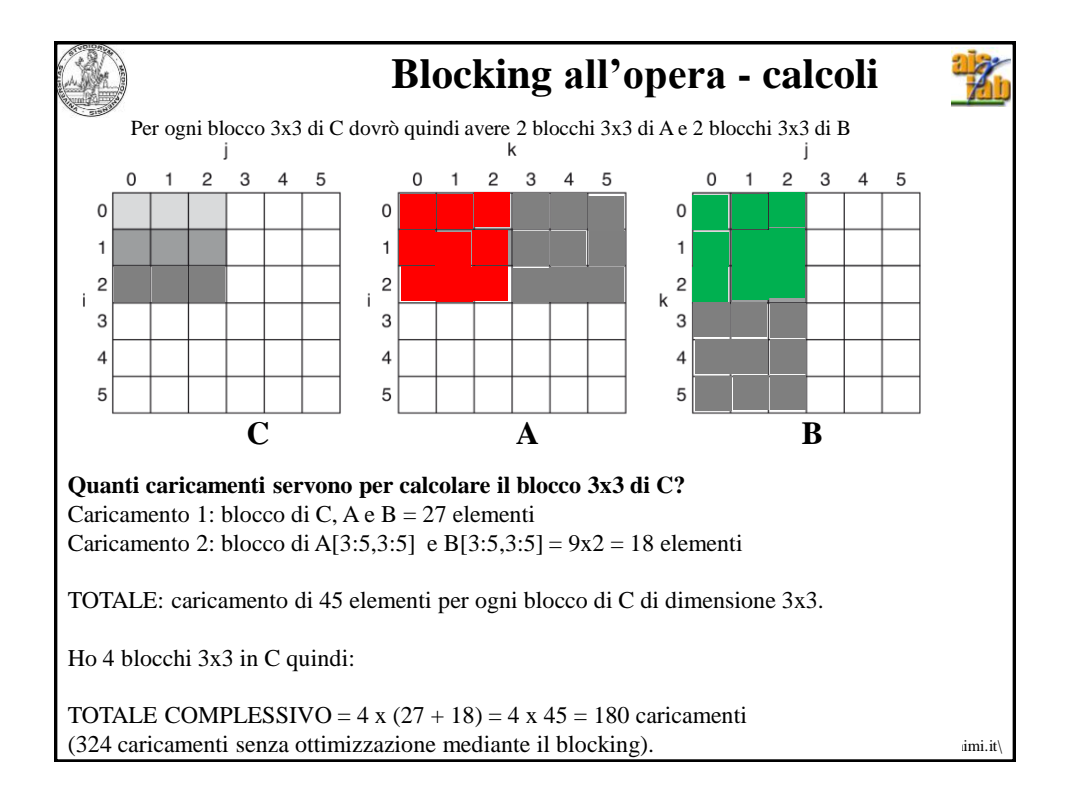

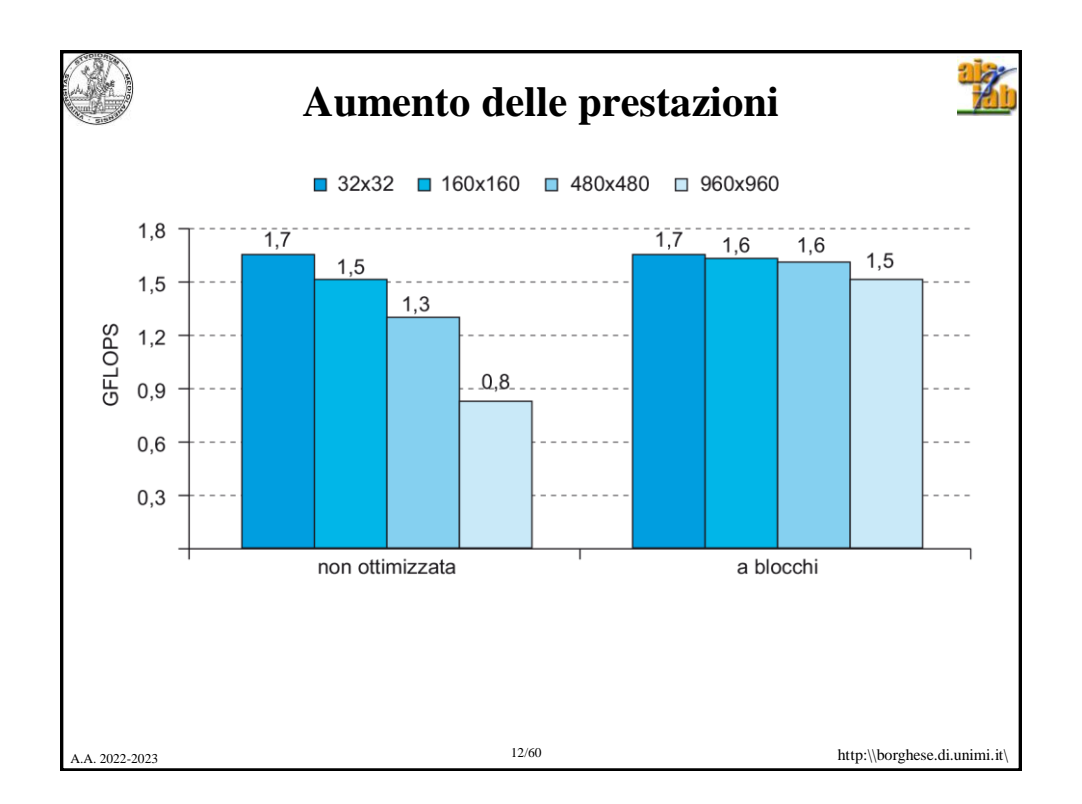

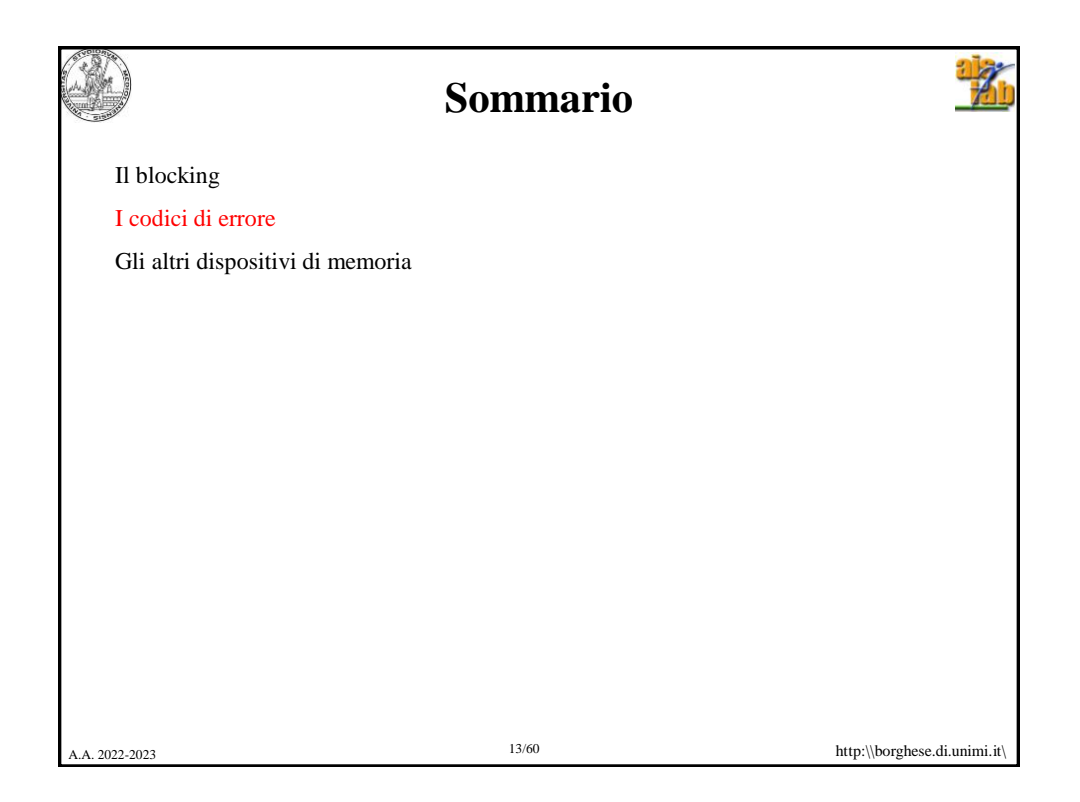

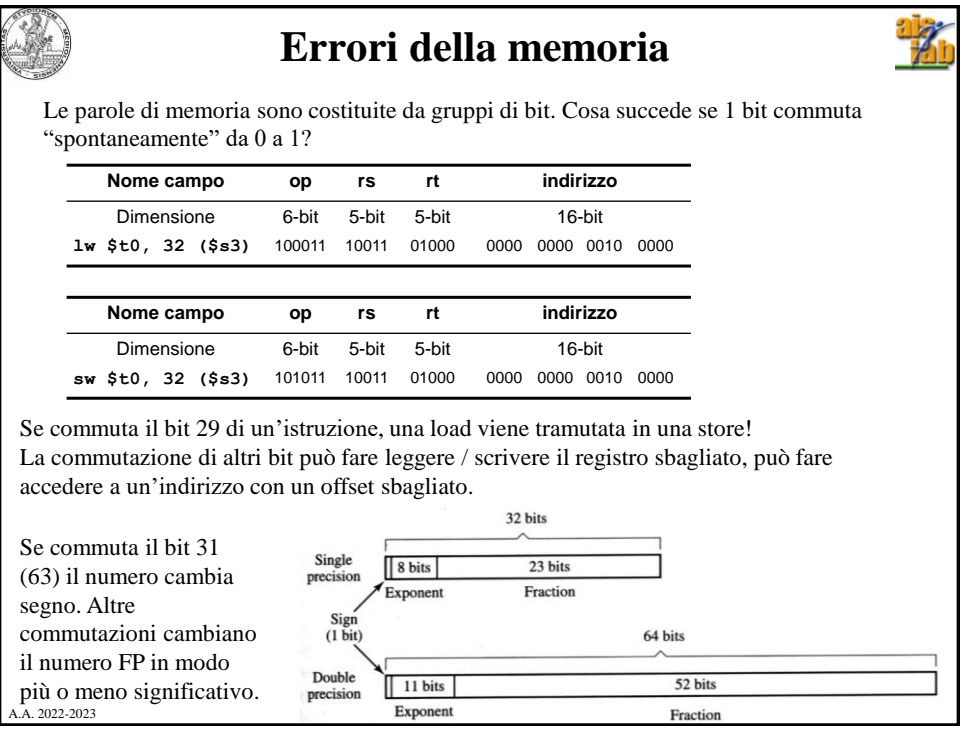

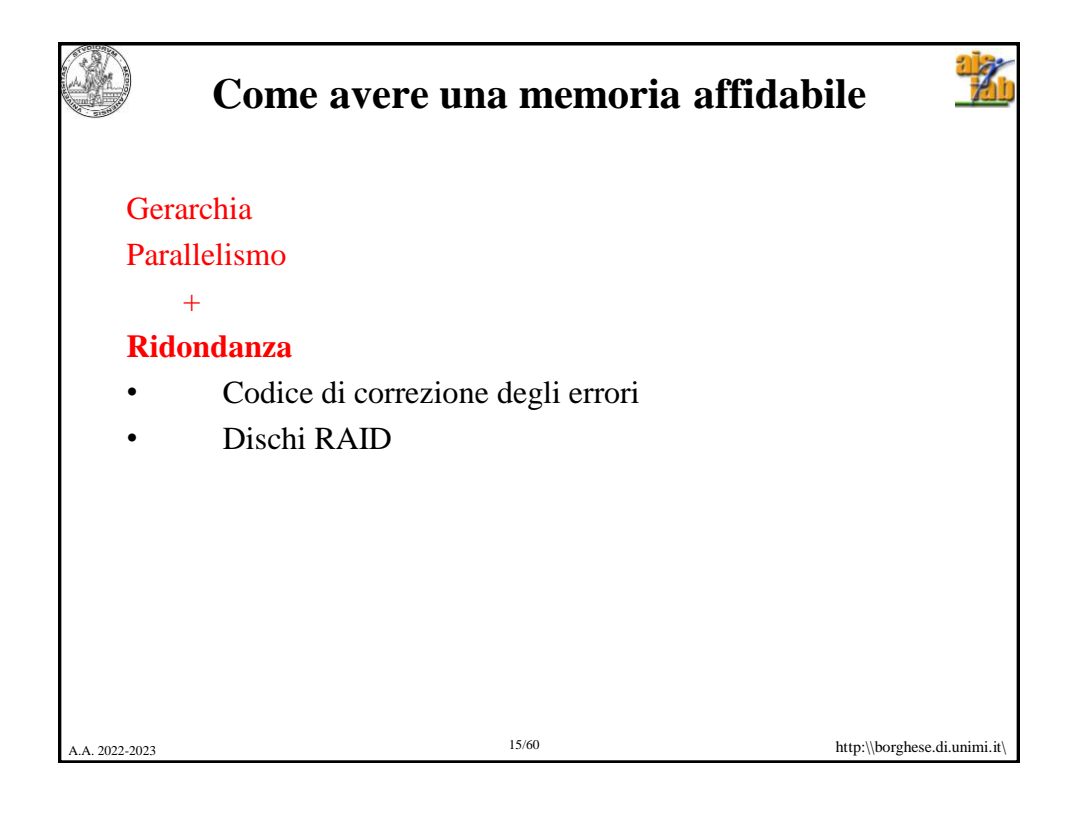

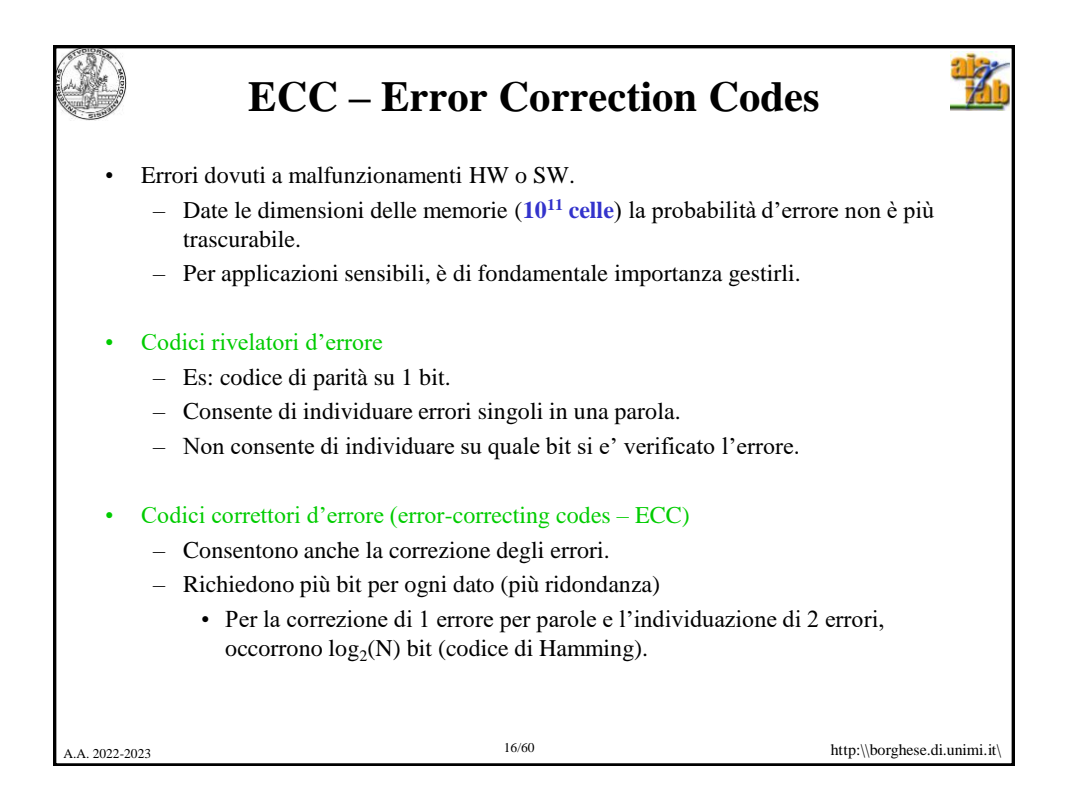

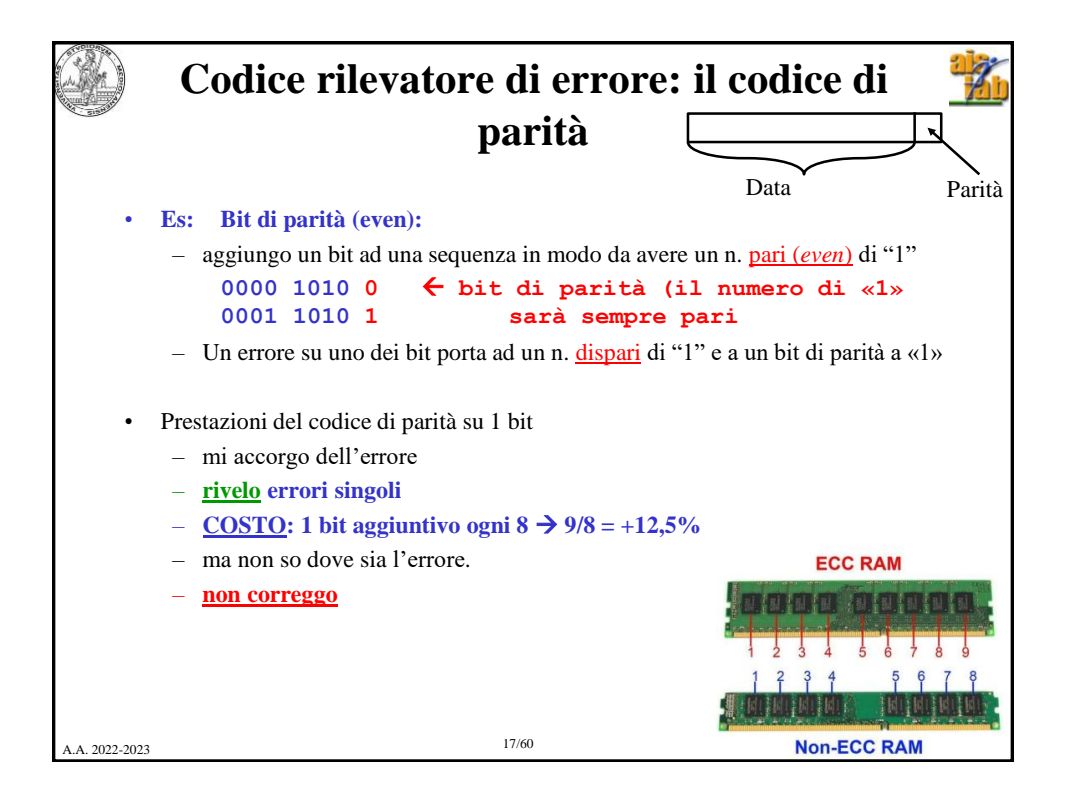

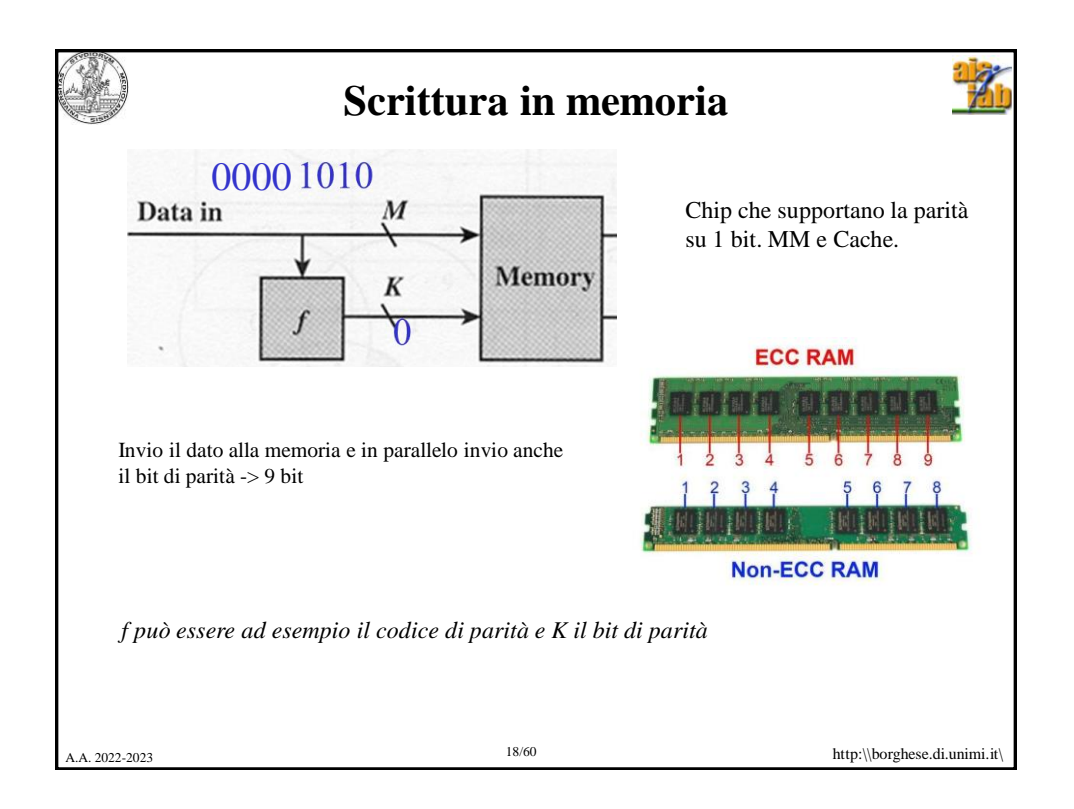

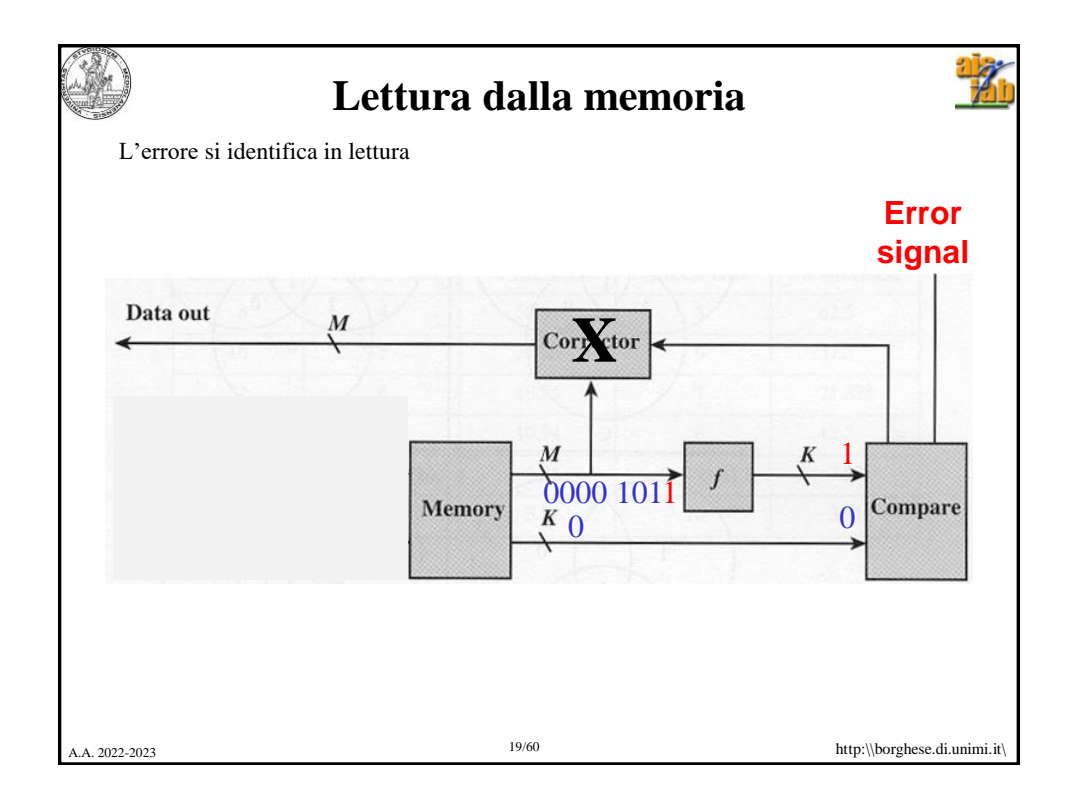

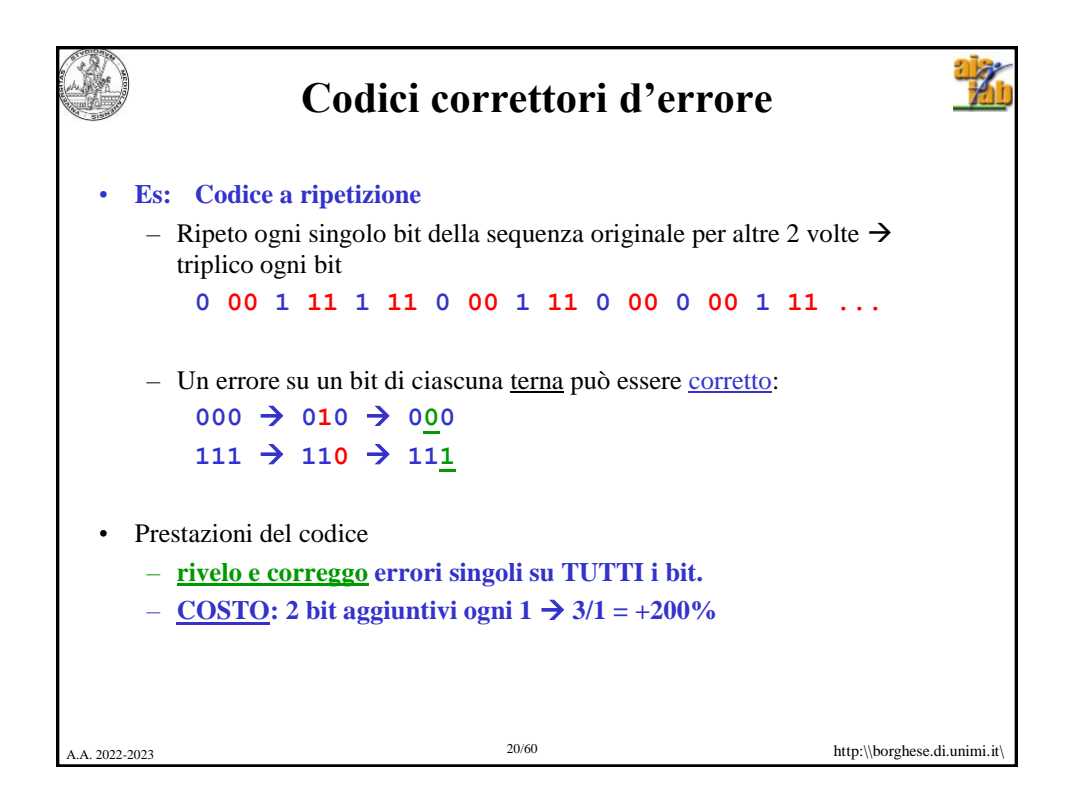

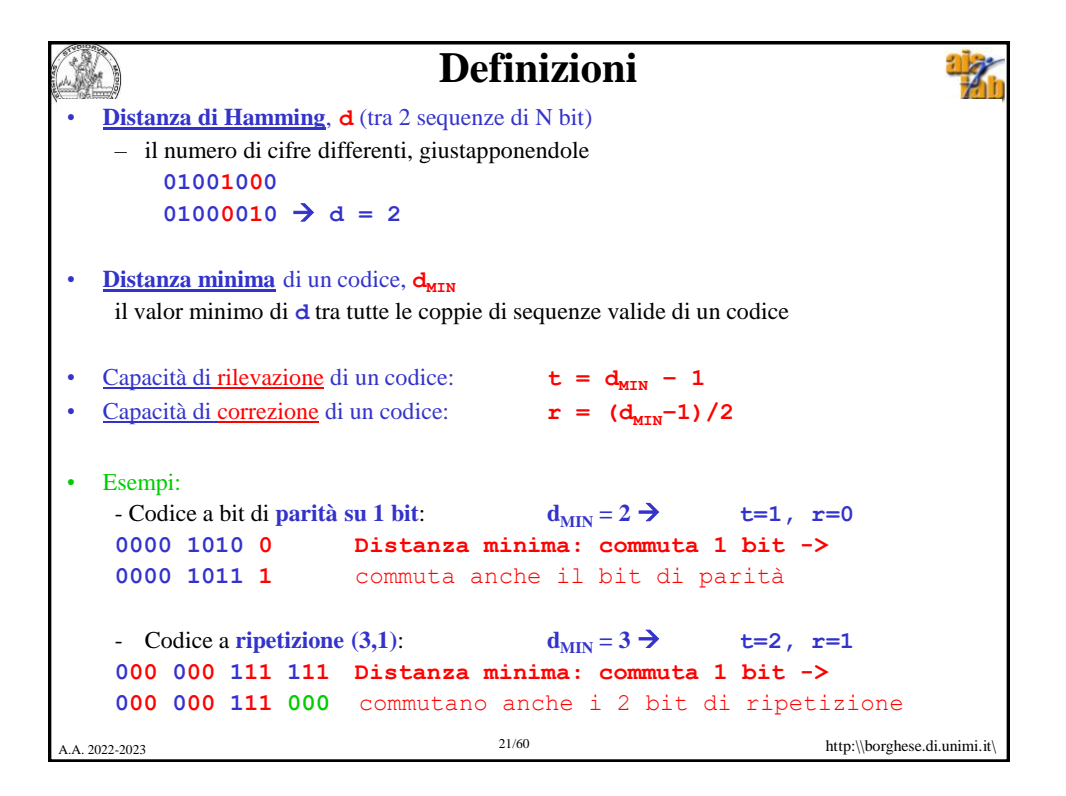

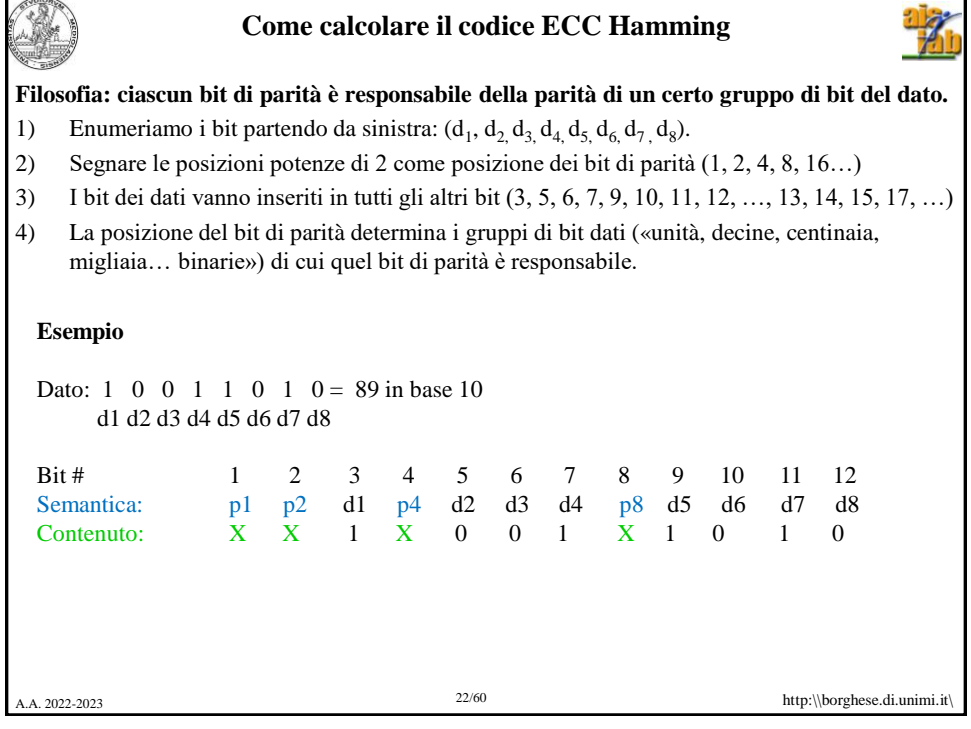

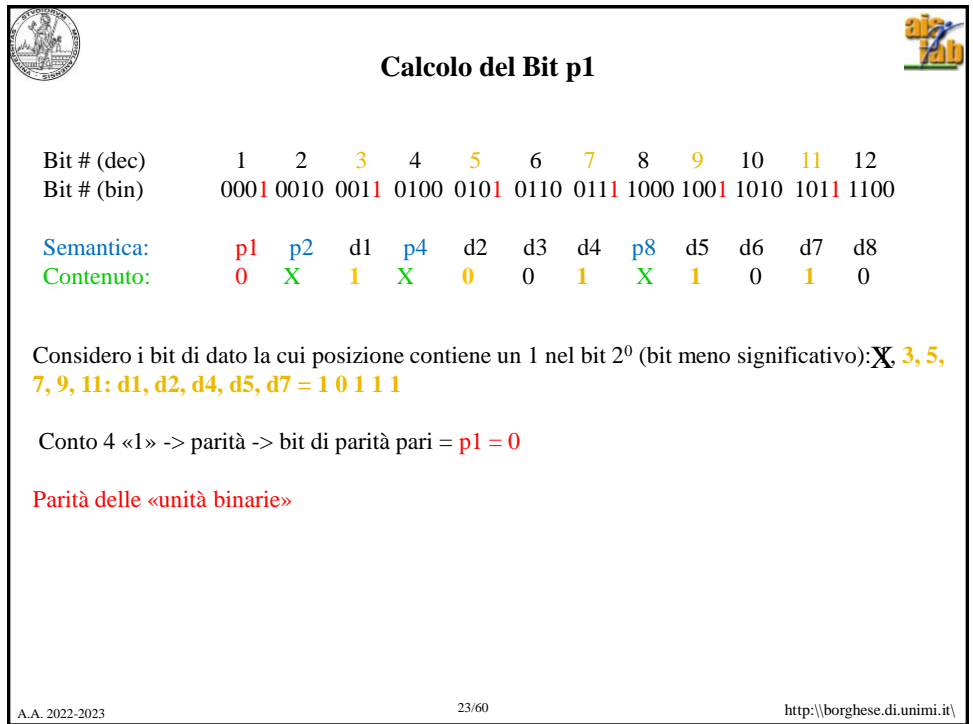

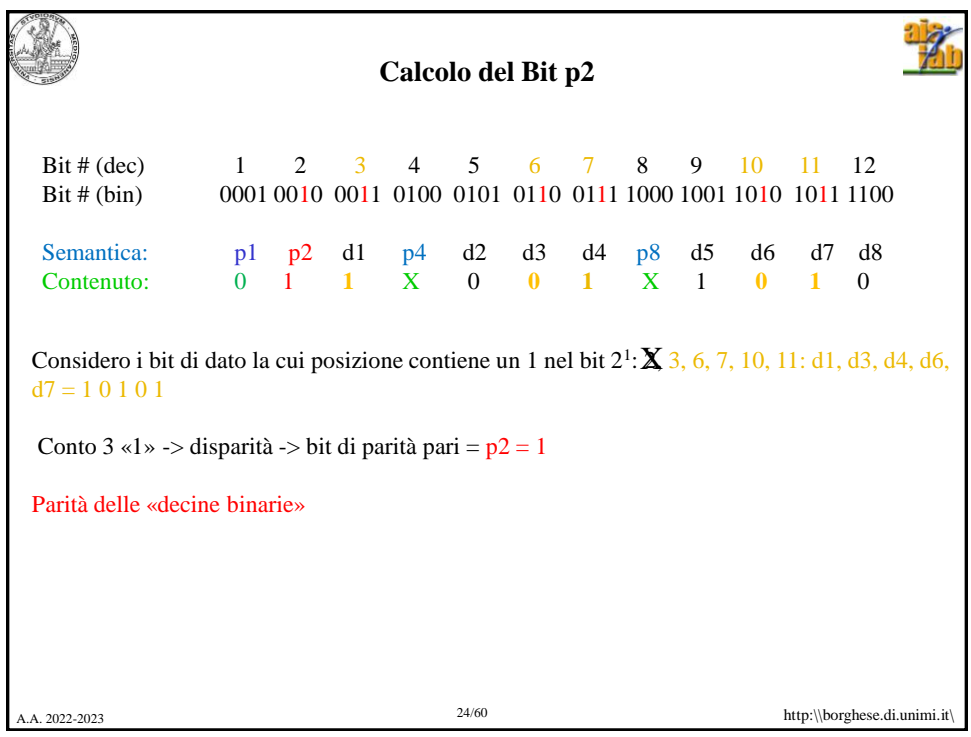

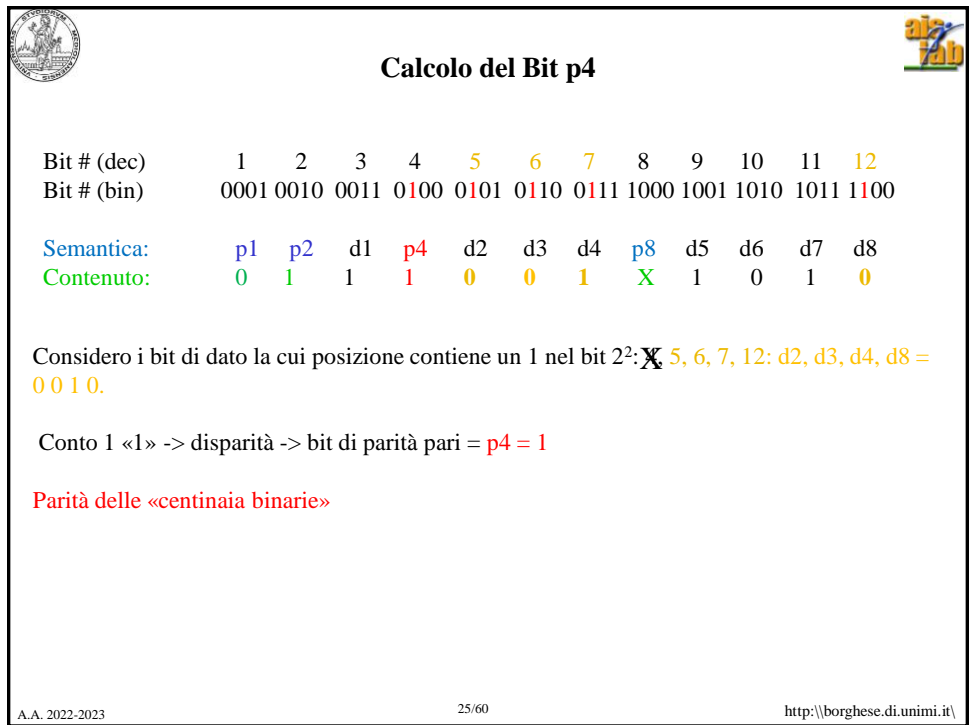

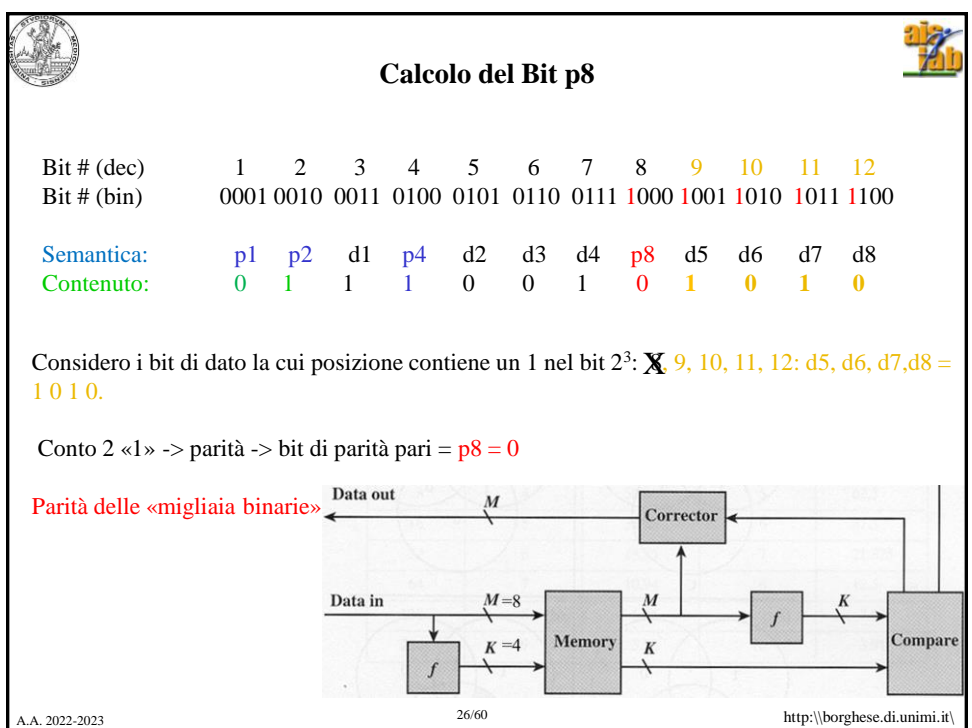

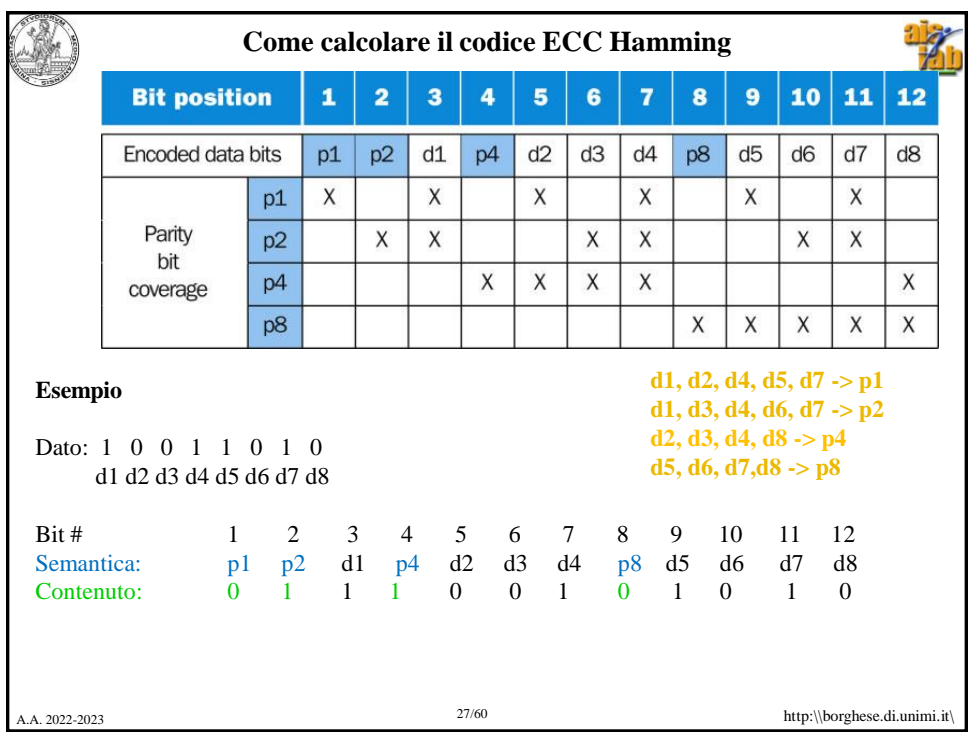

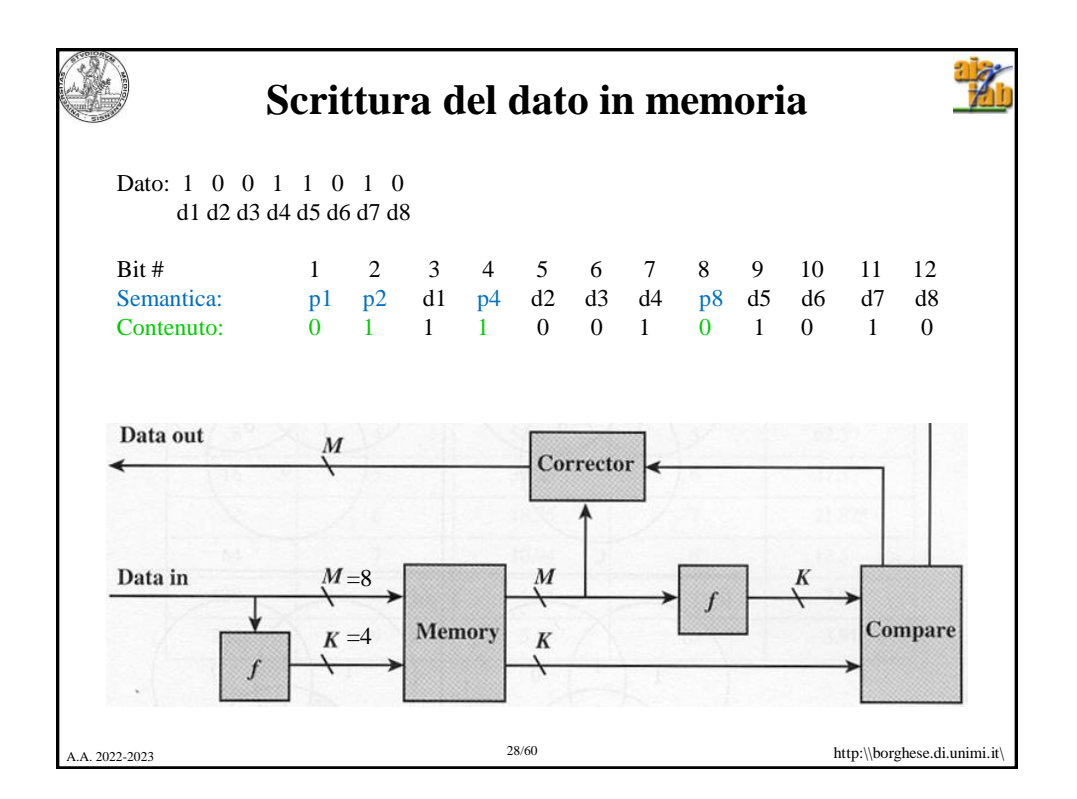

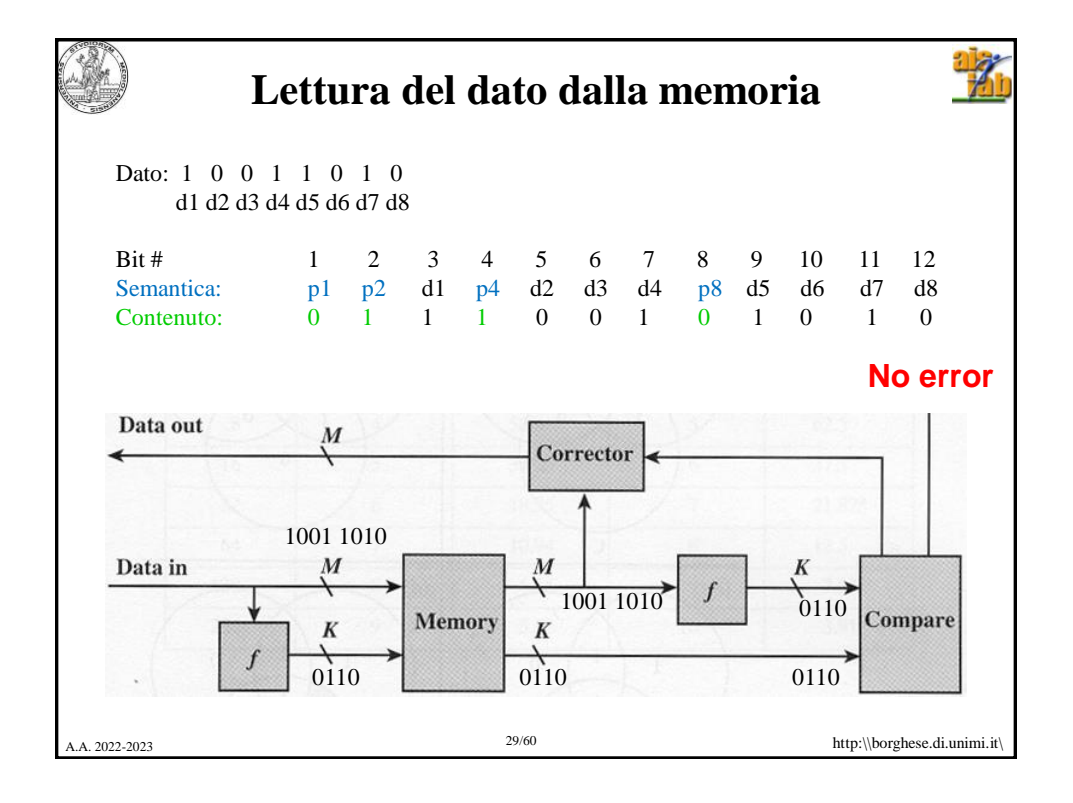

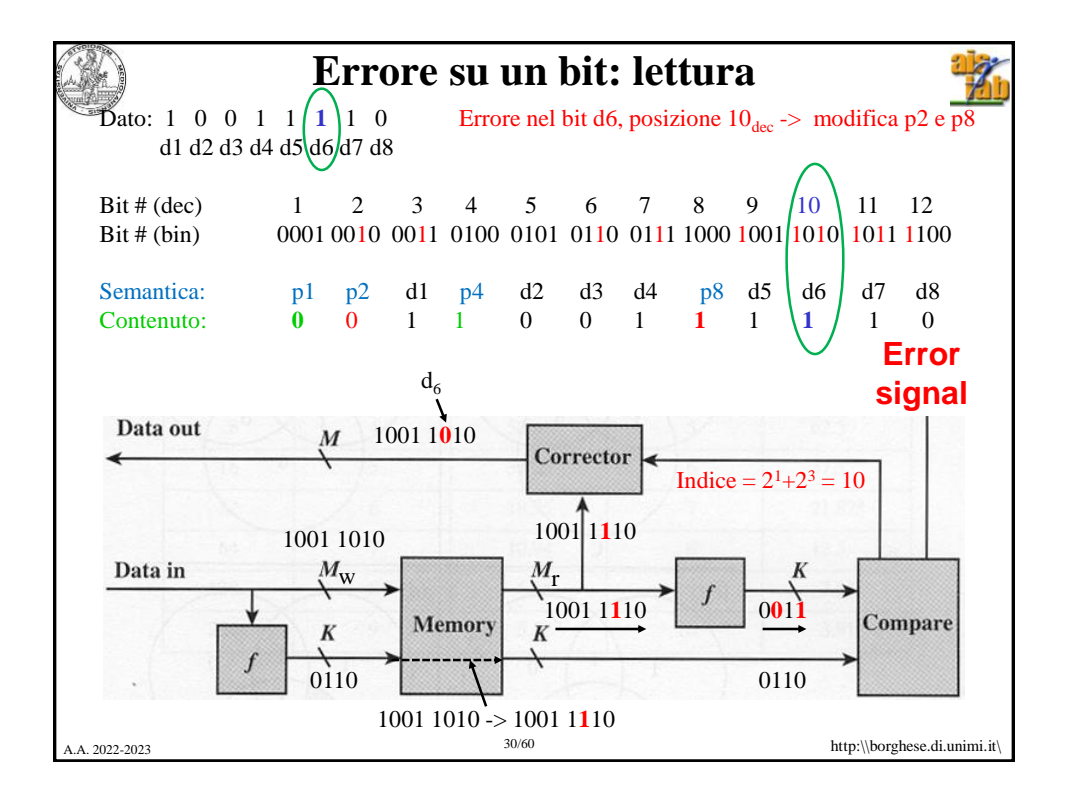

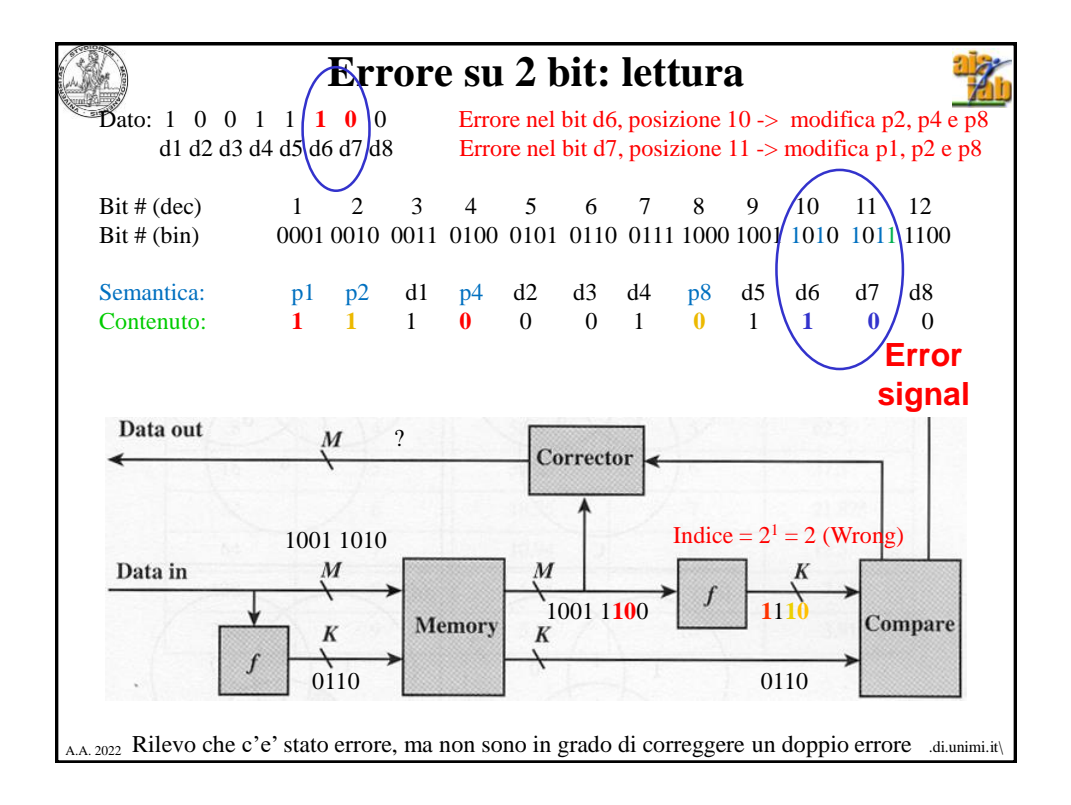

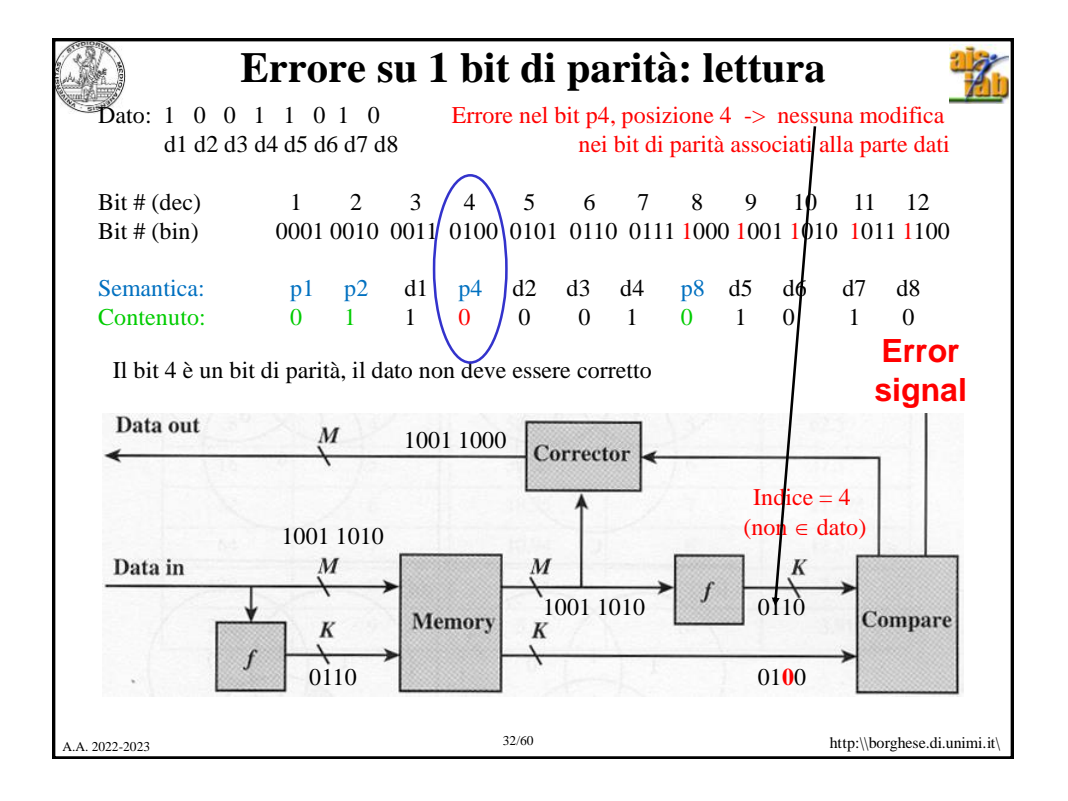

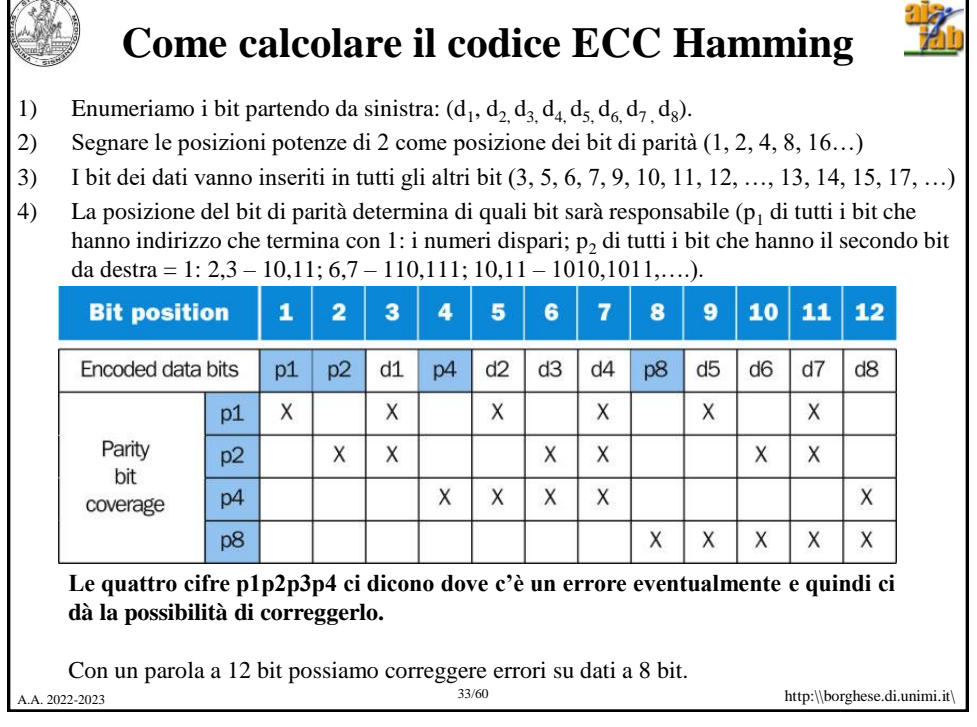

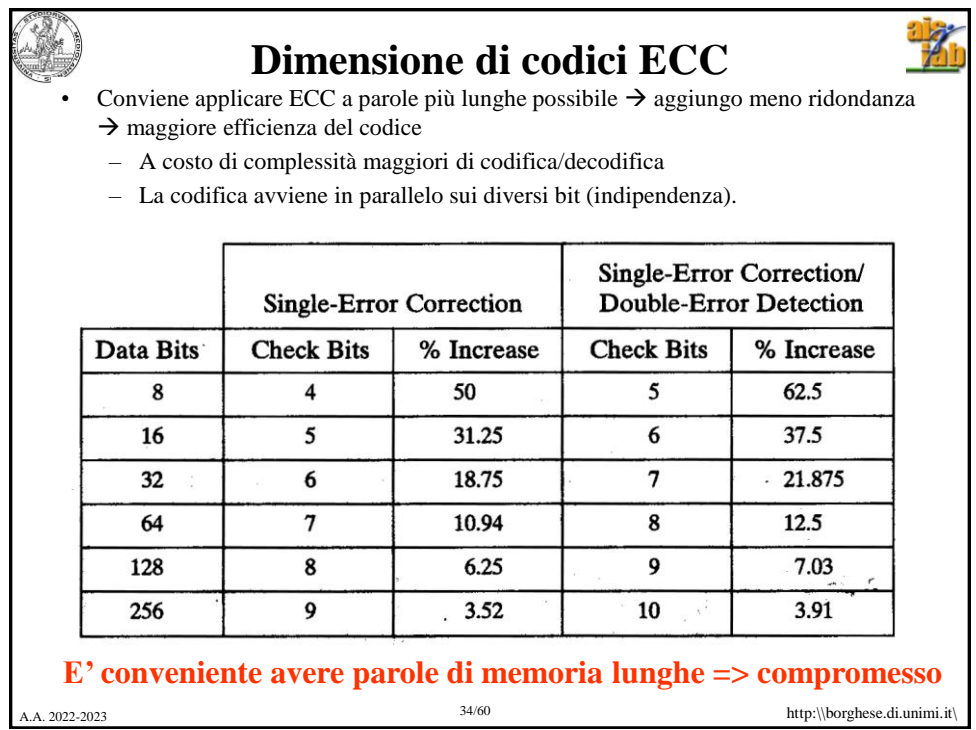

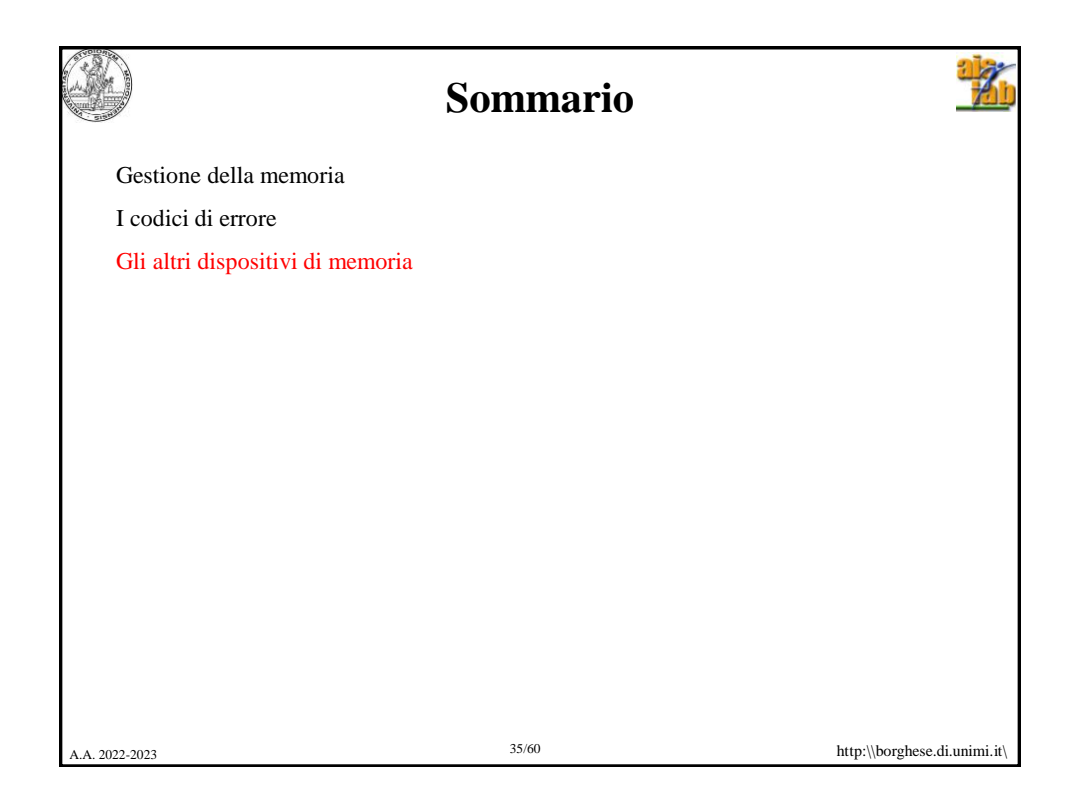

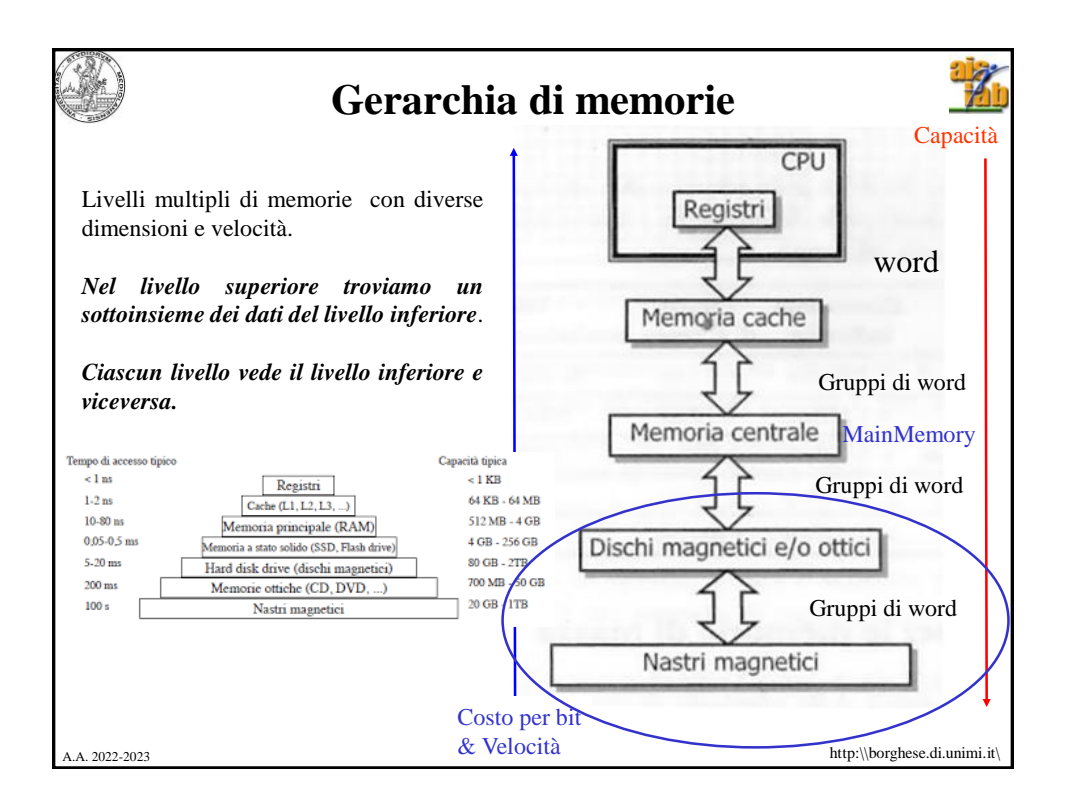

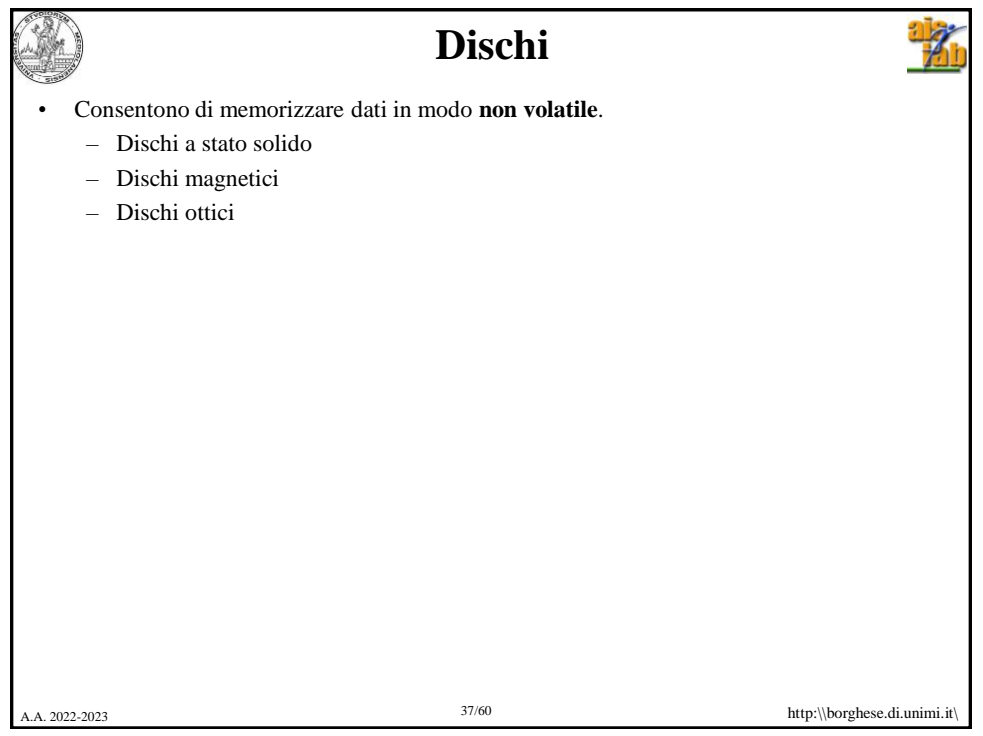

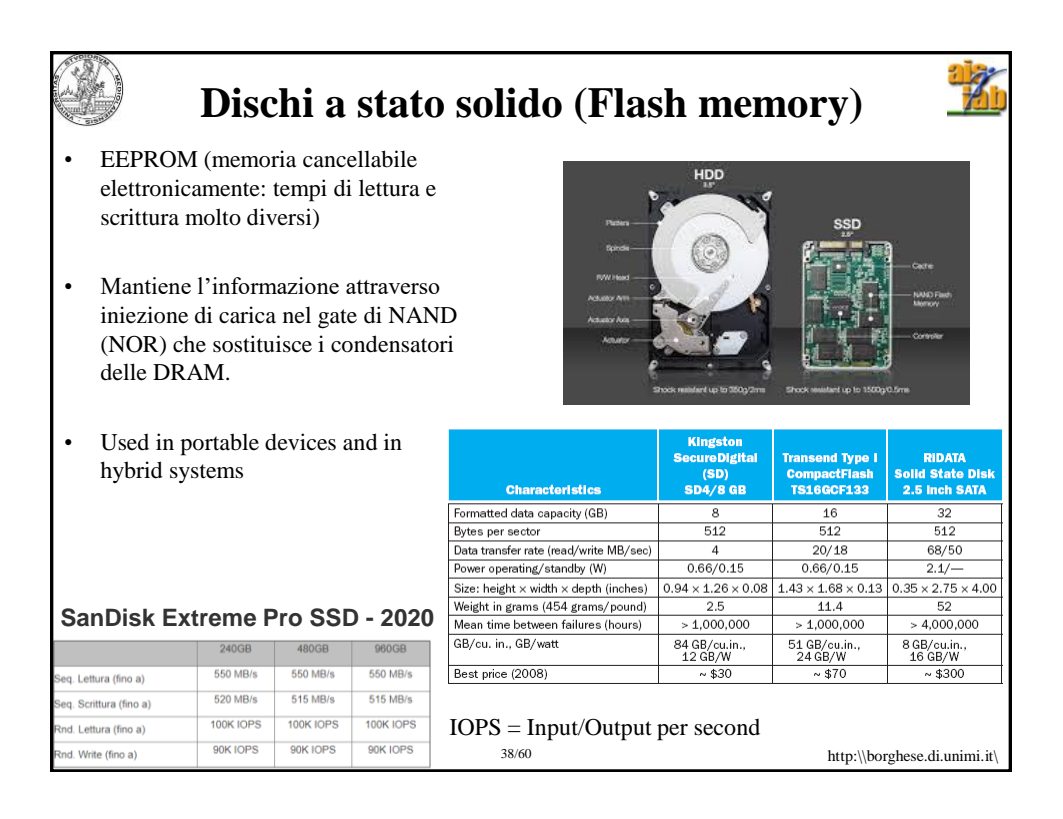

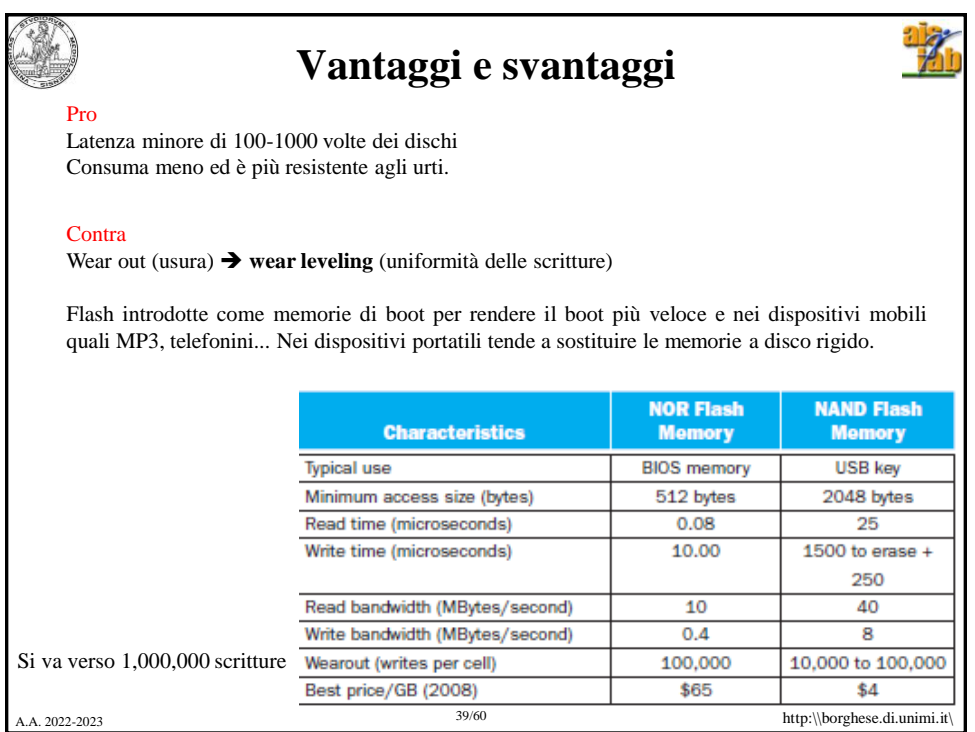

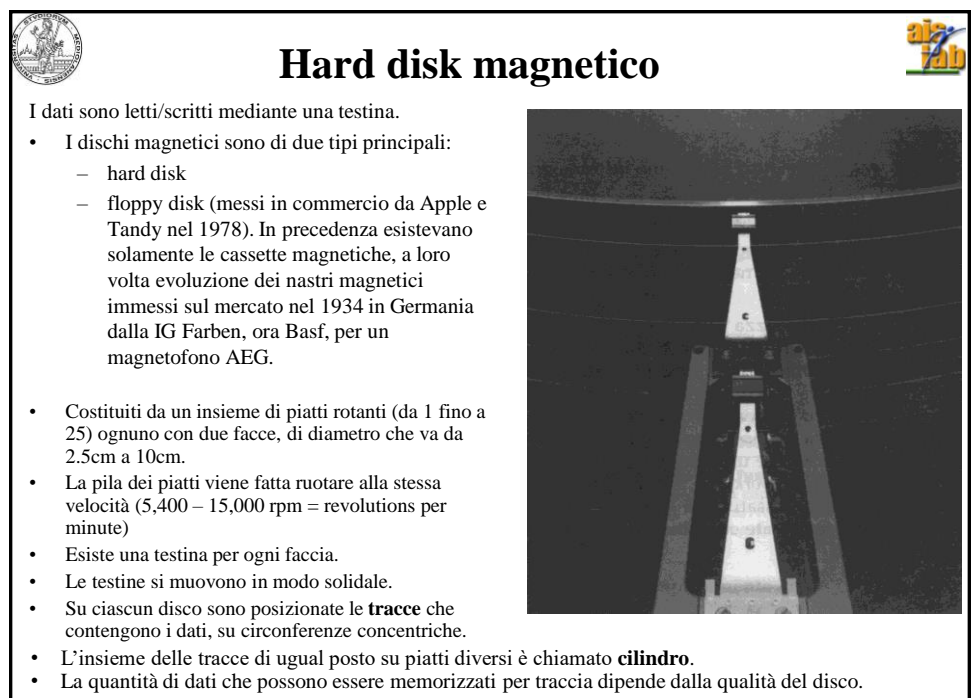

40/60 http:\\borghese.di.unimi.it\ 40/60 http:\\borghese.di.unimi.it\

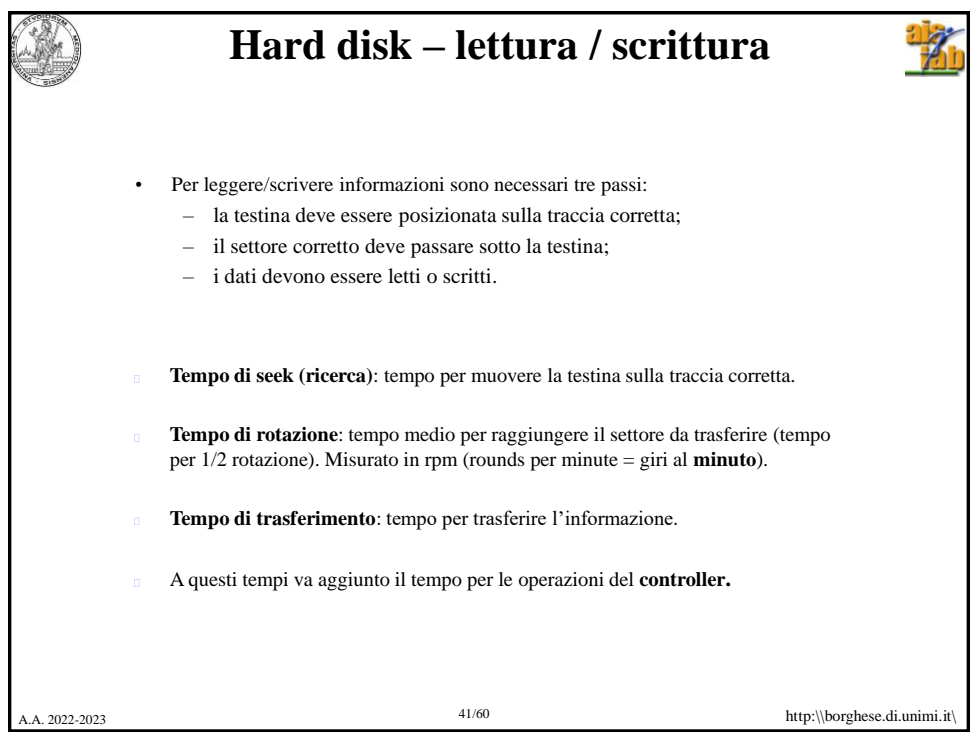

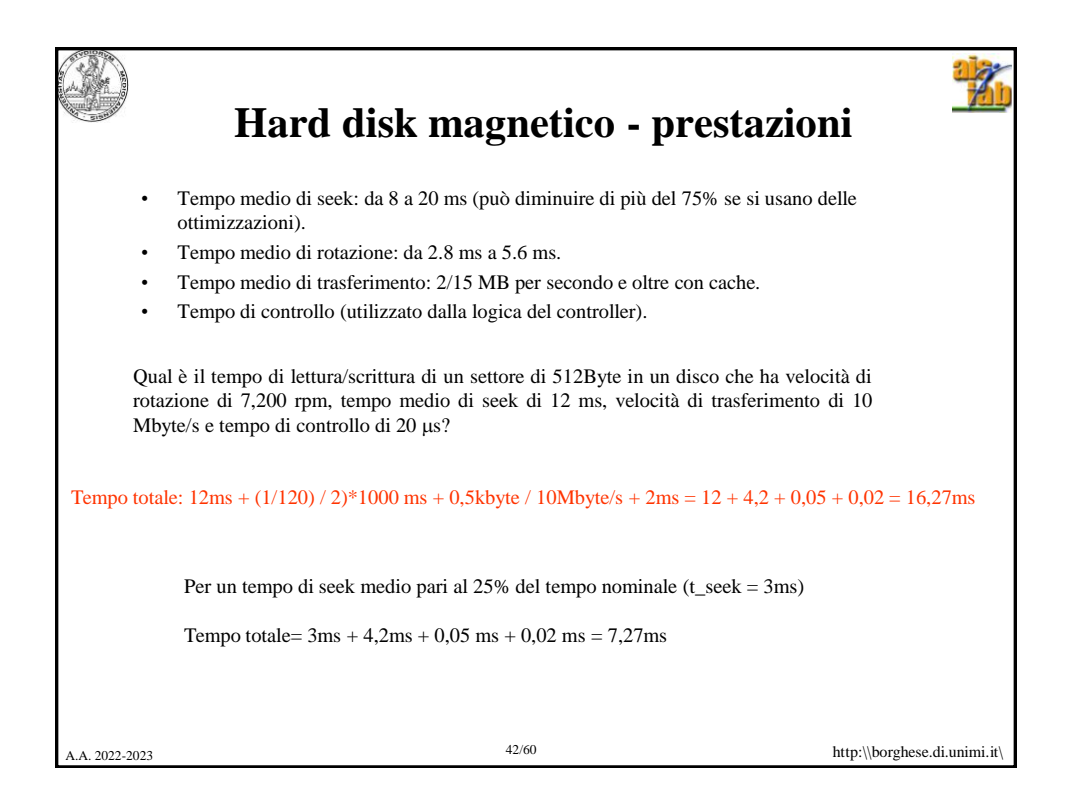

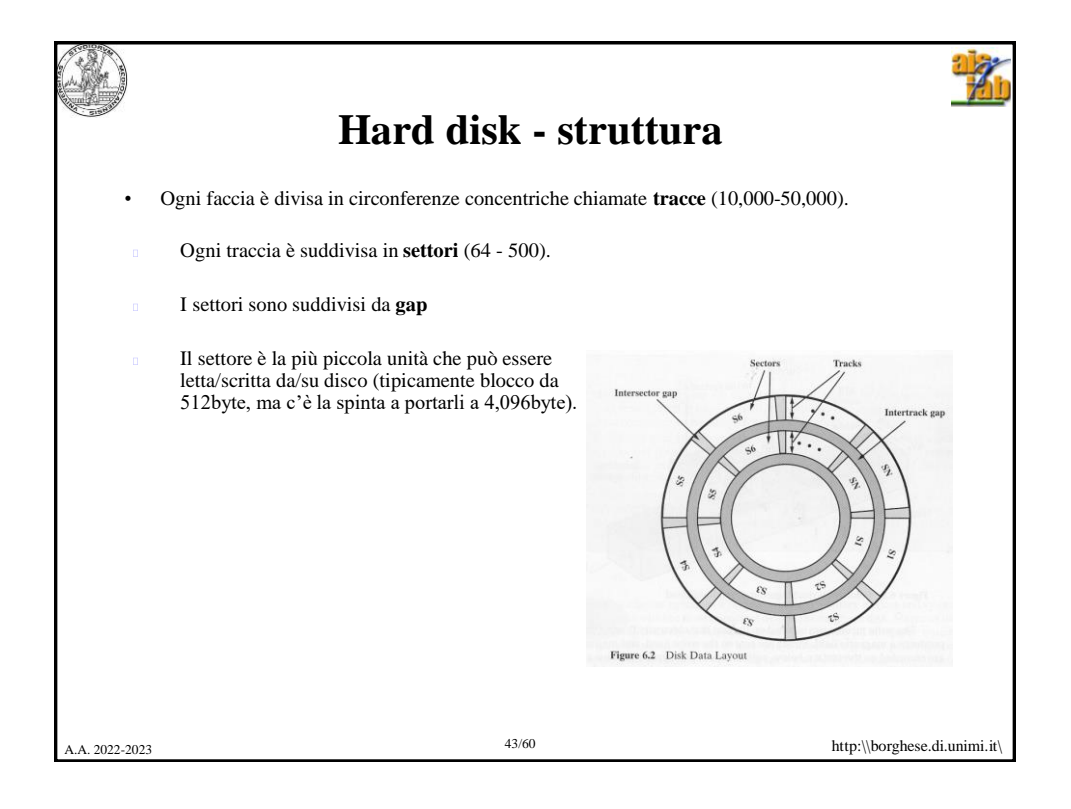

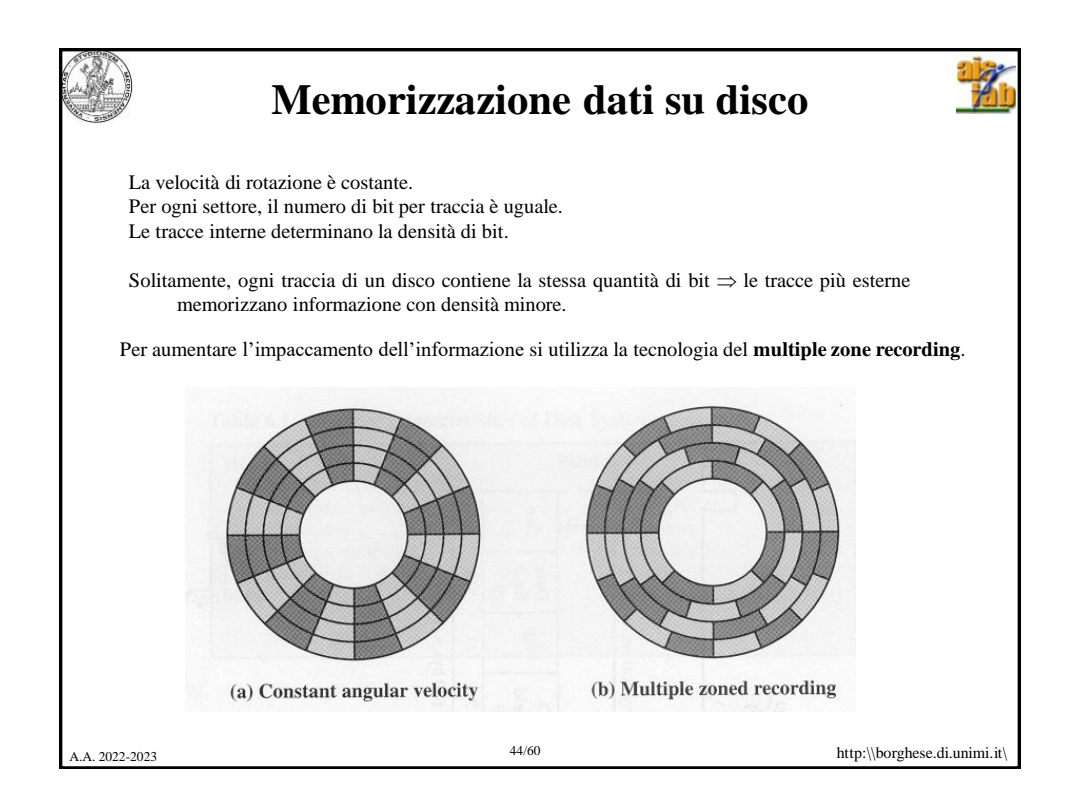

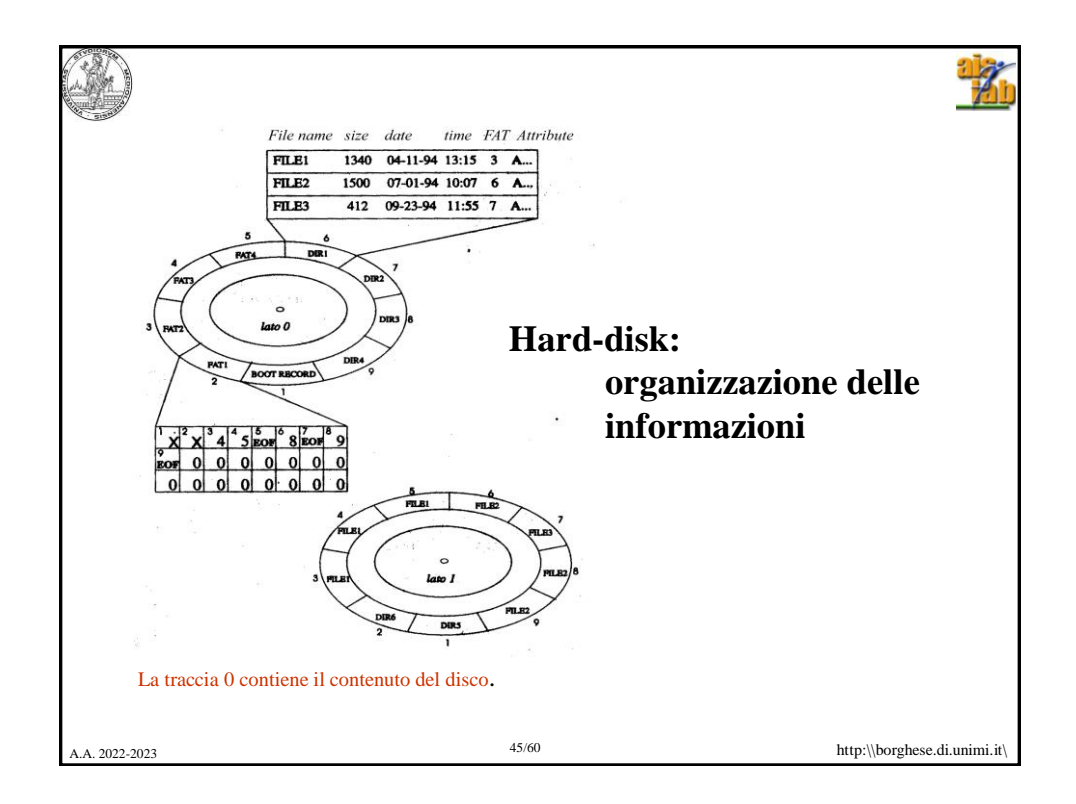

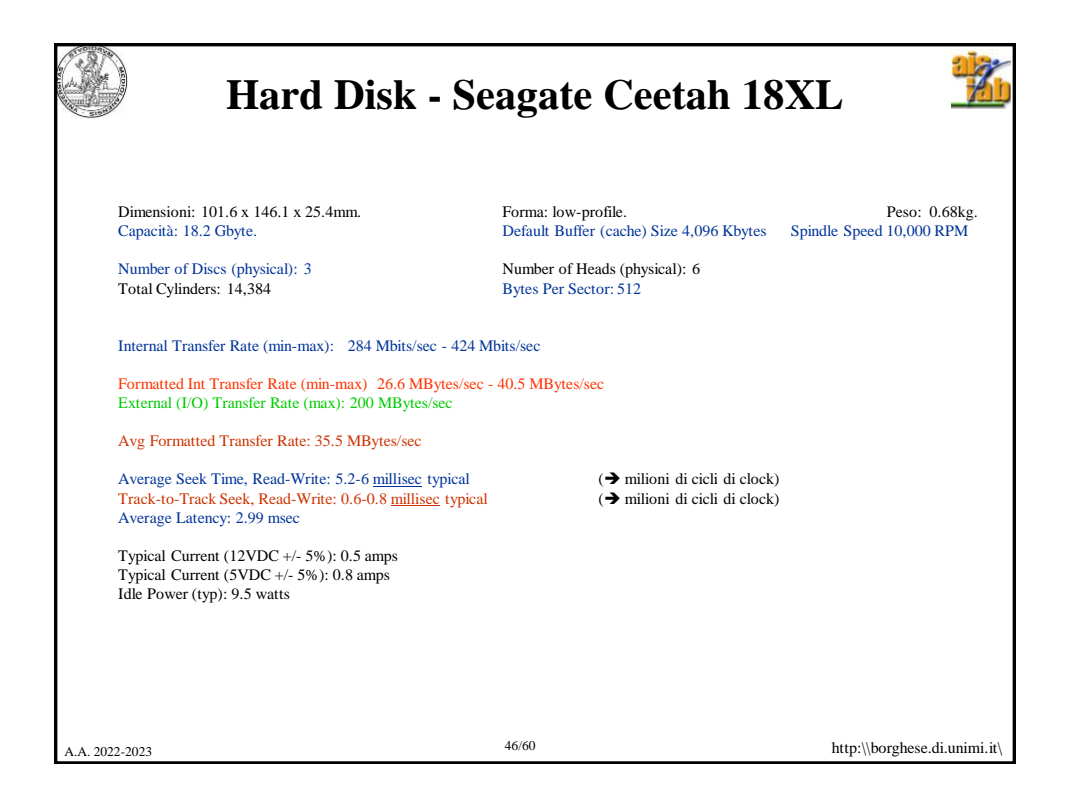

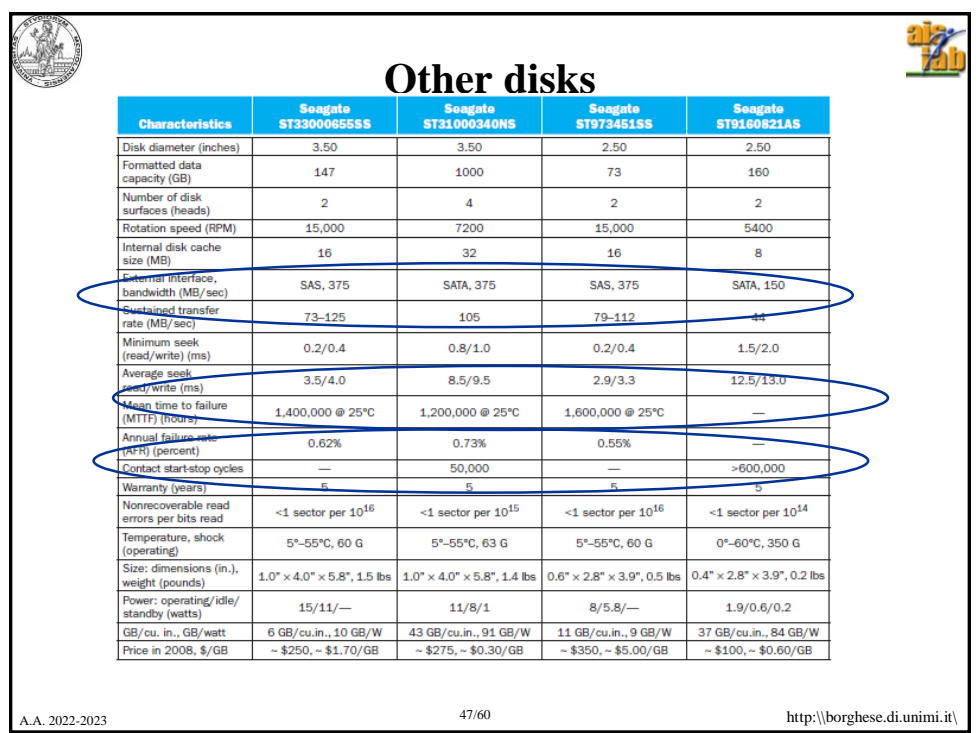

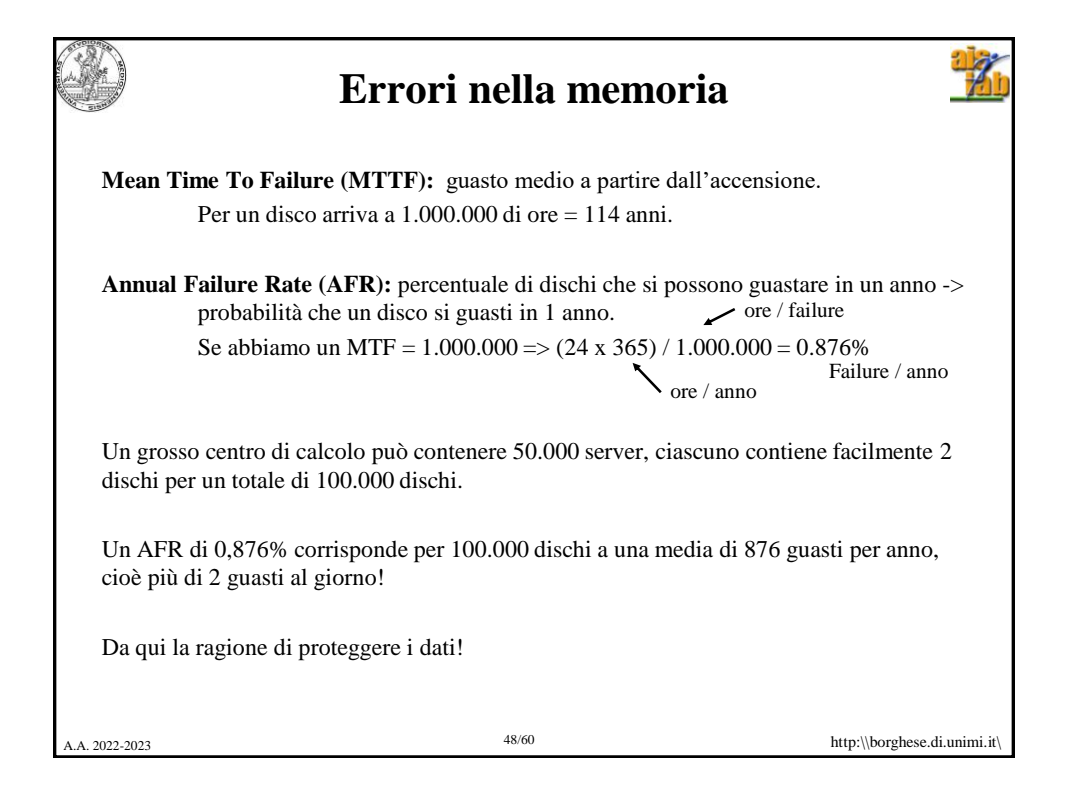

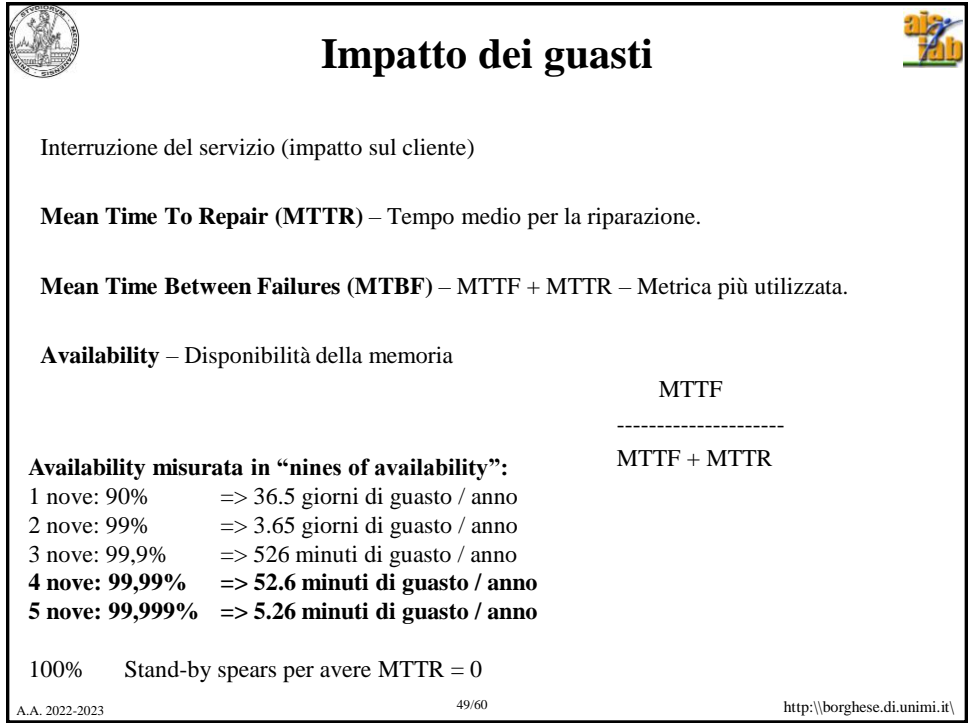

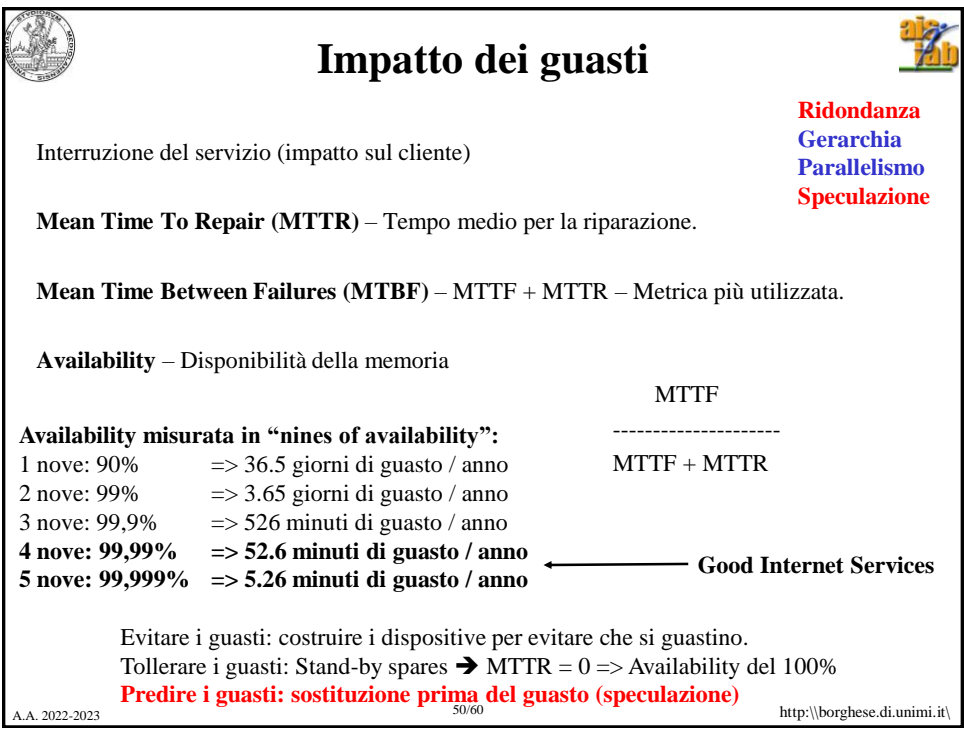

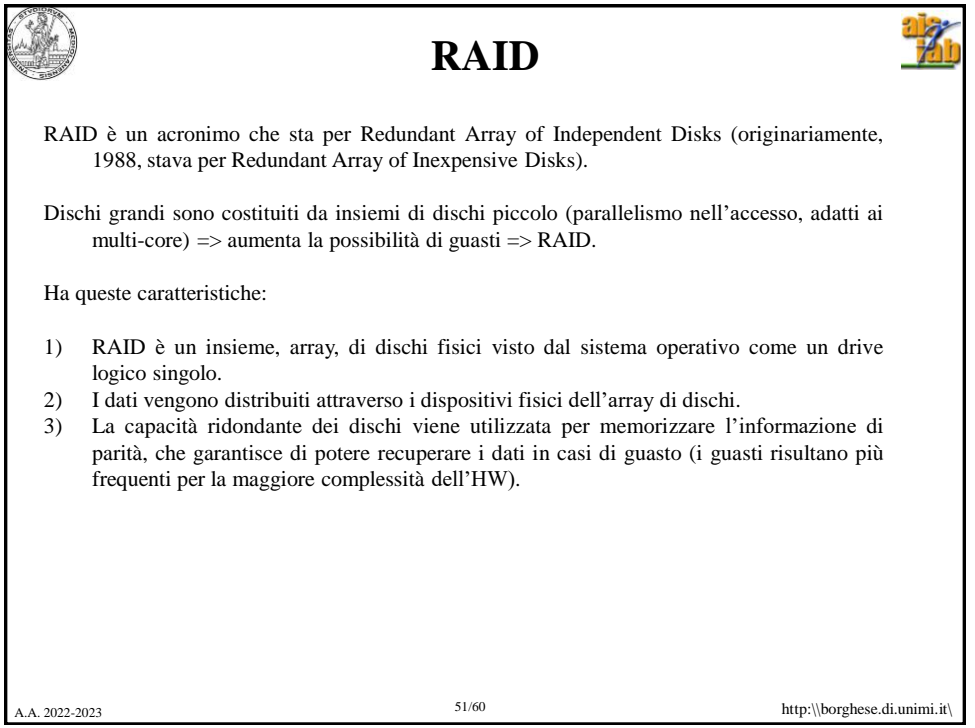

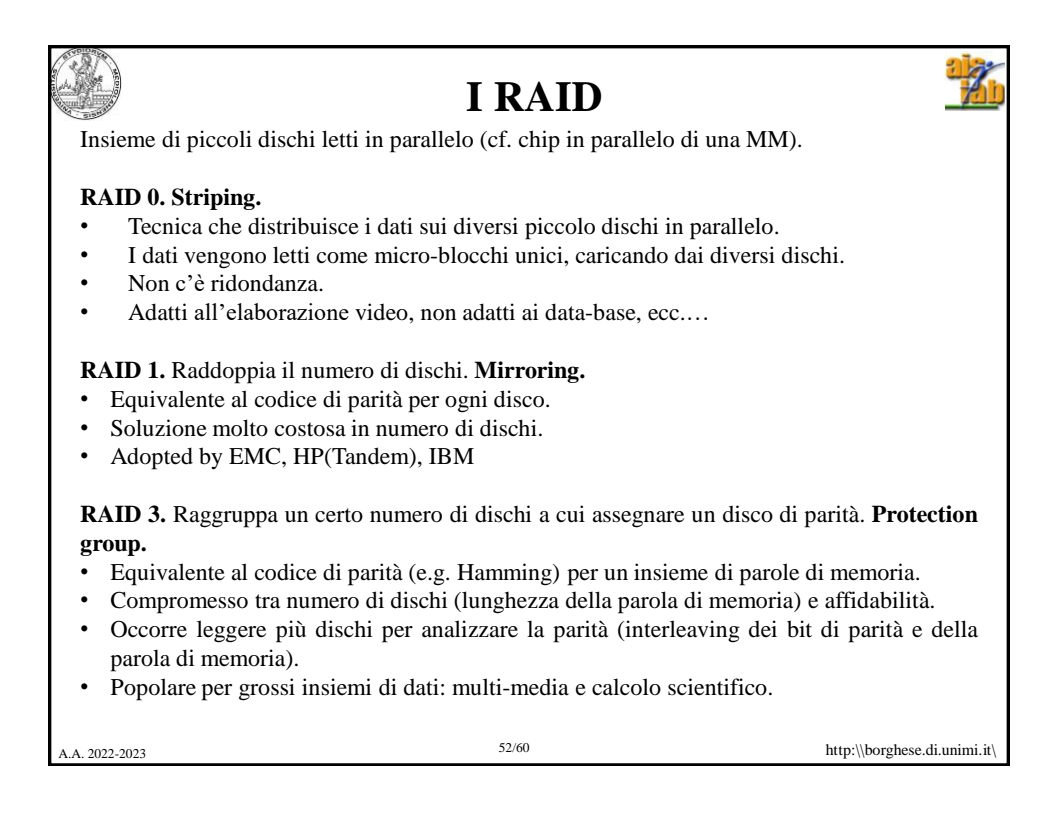

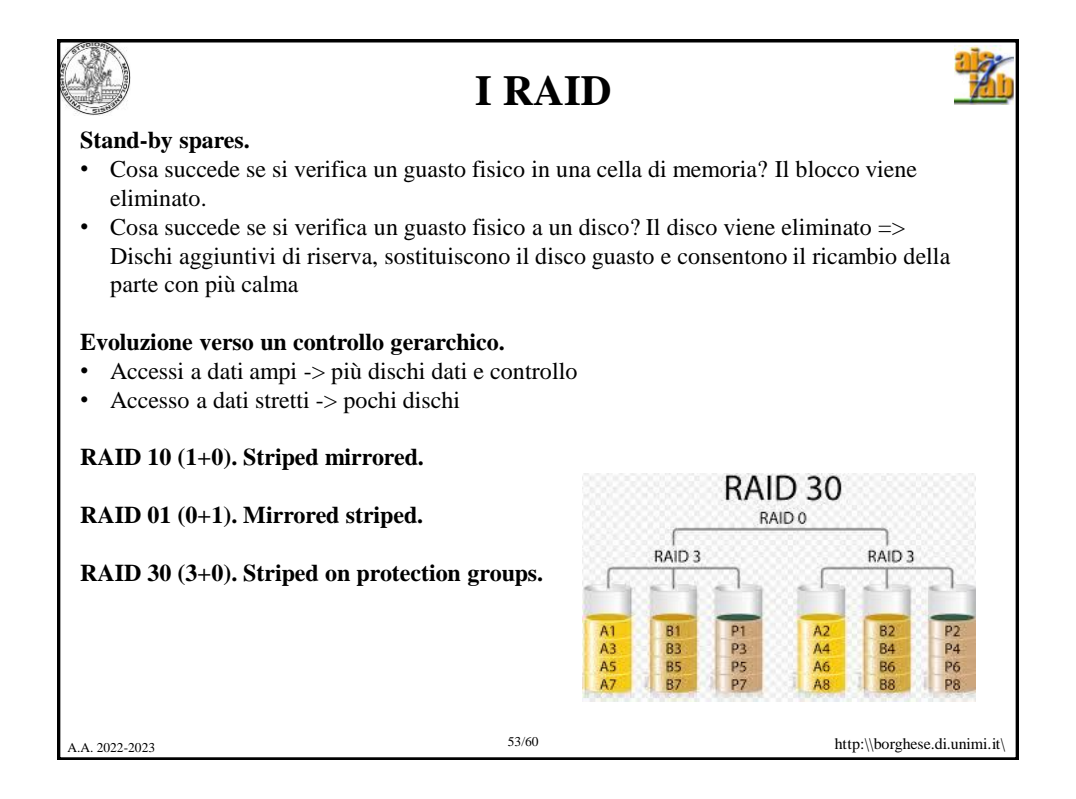

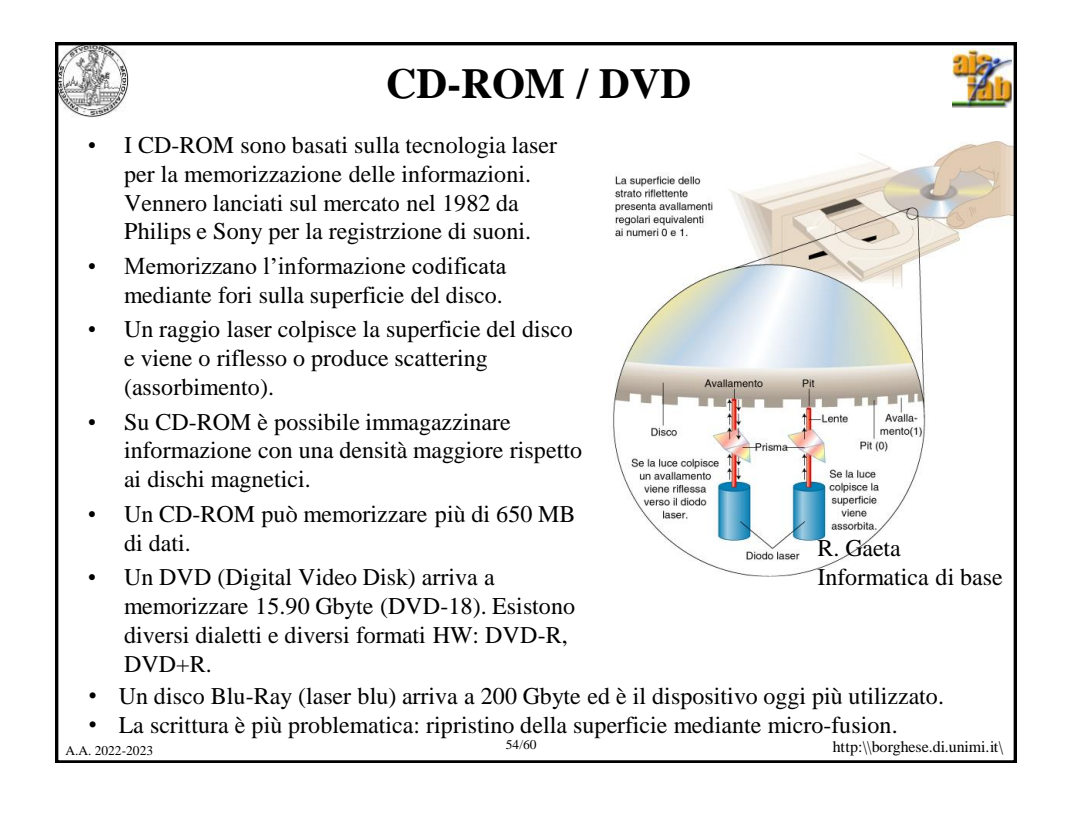

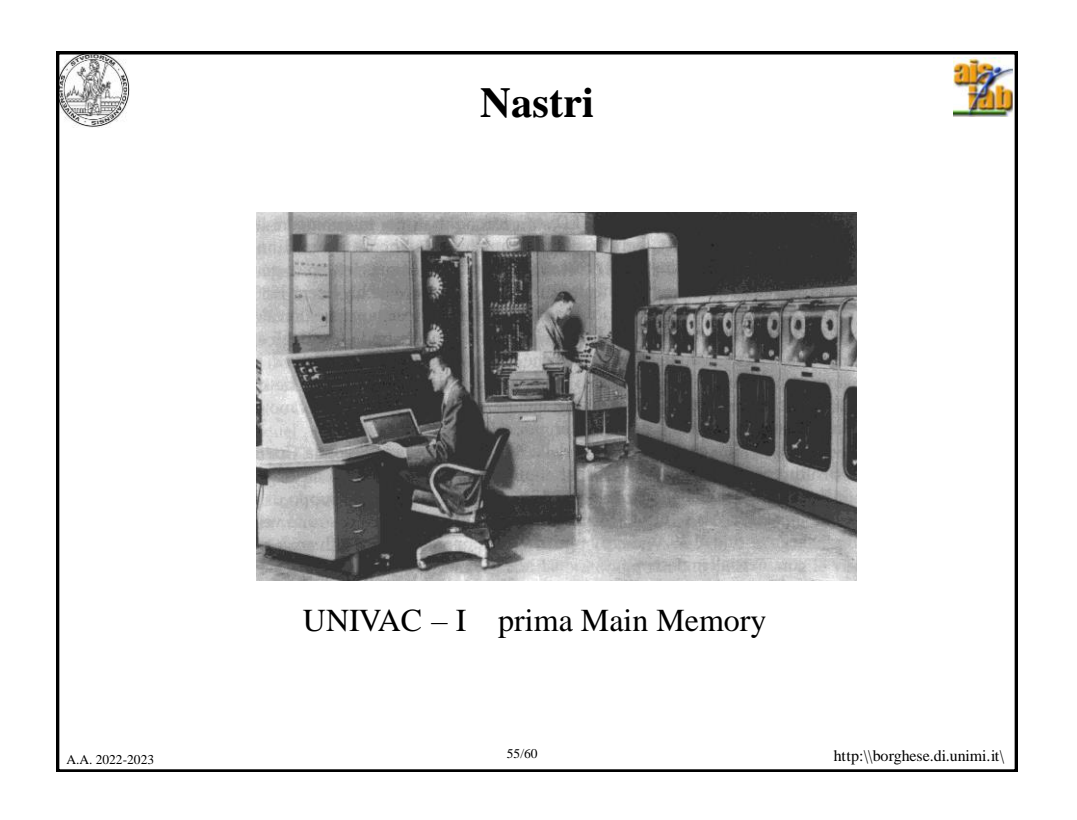

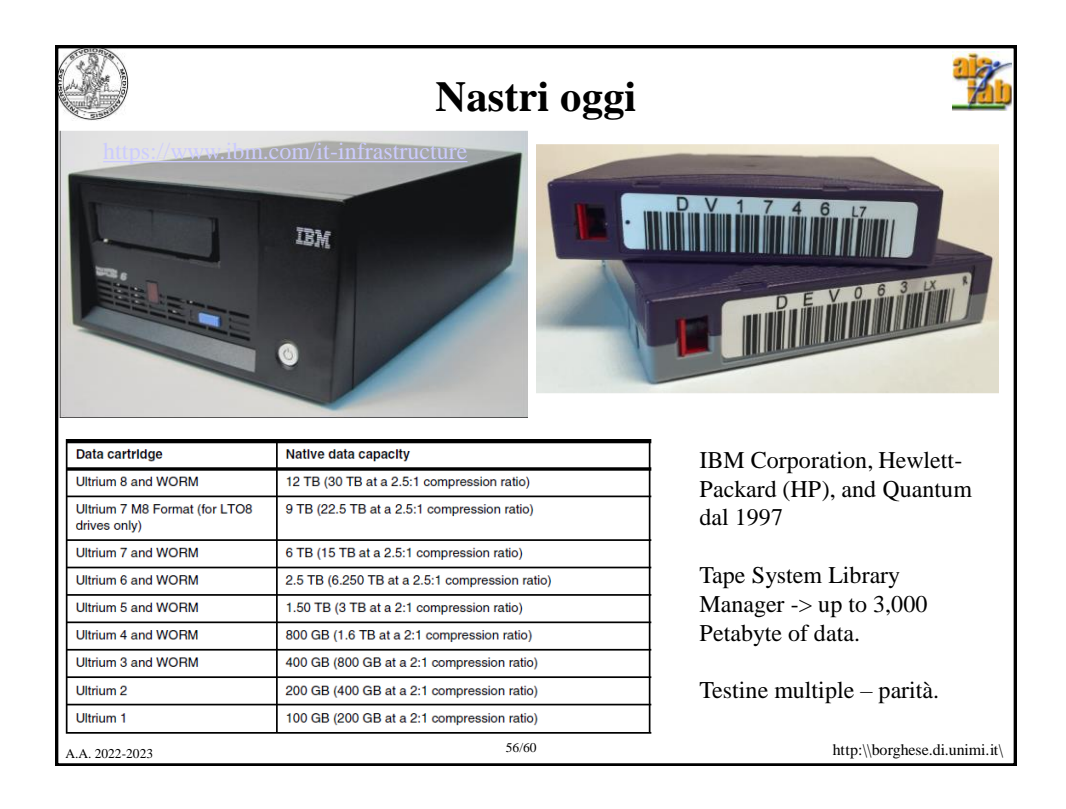

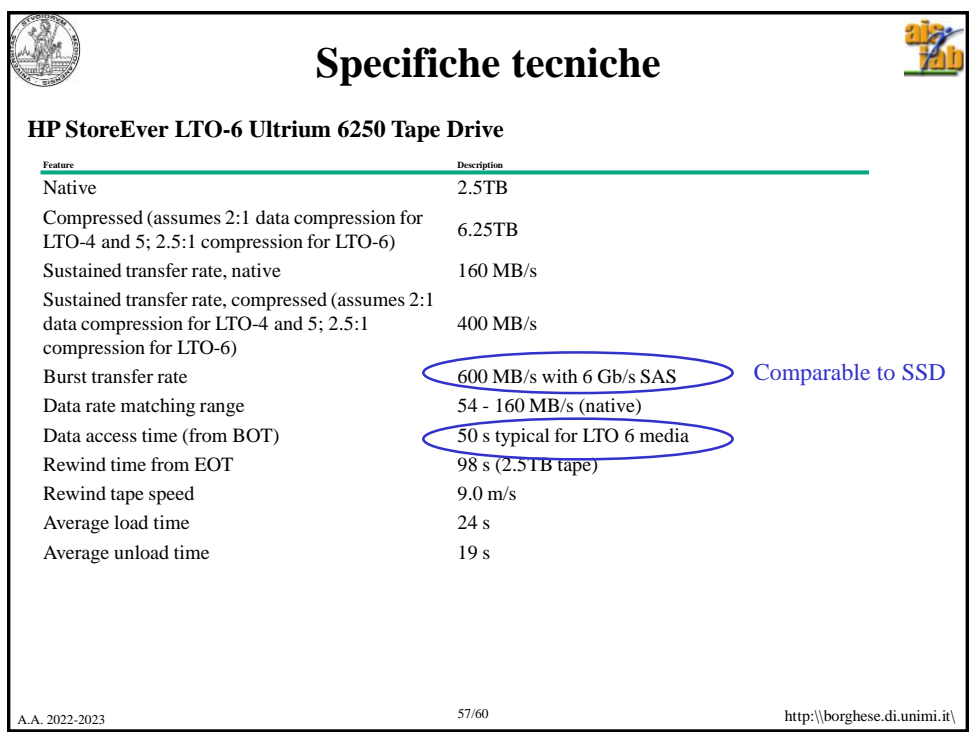

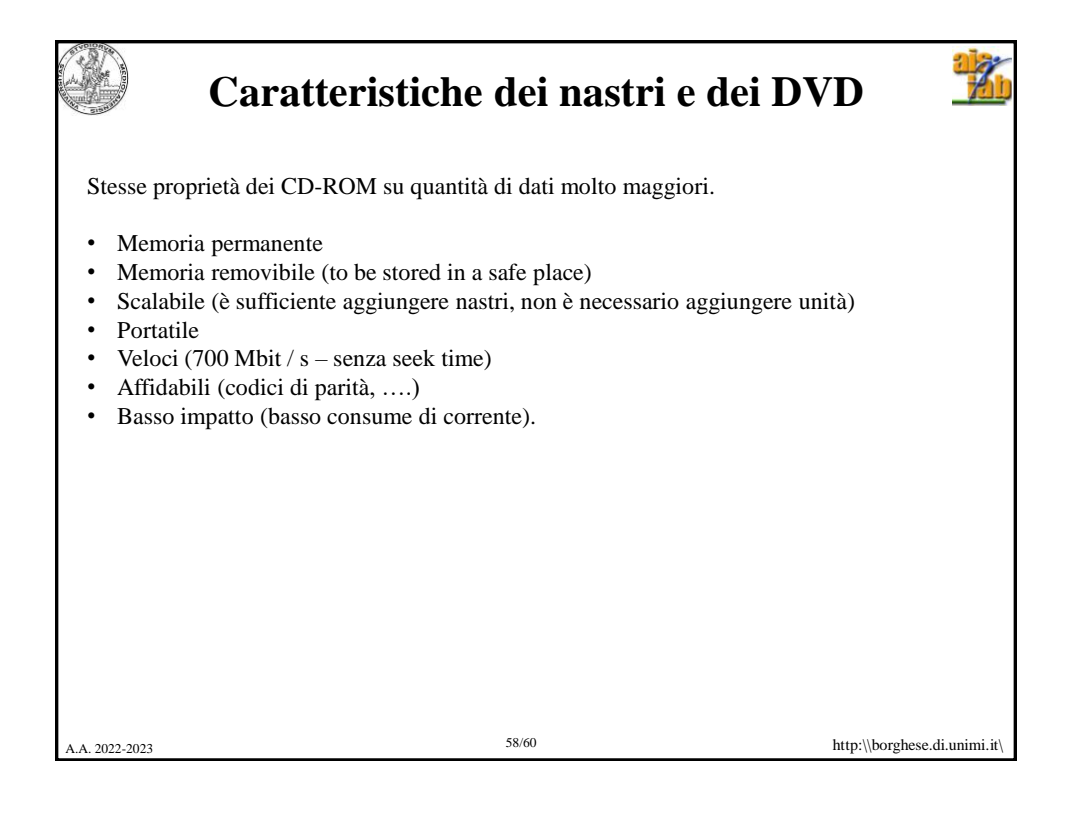

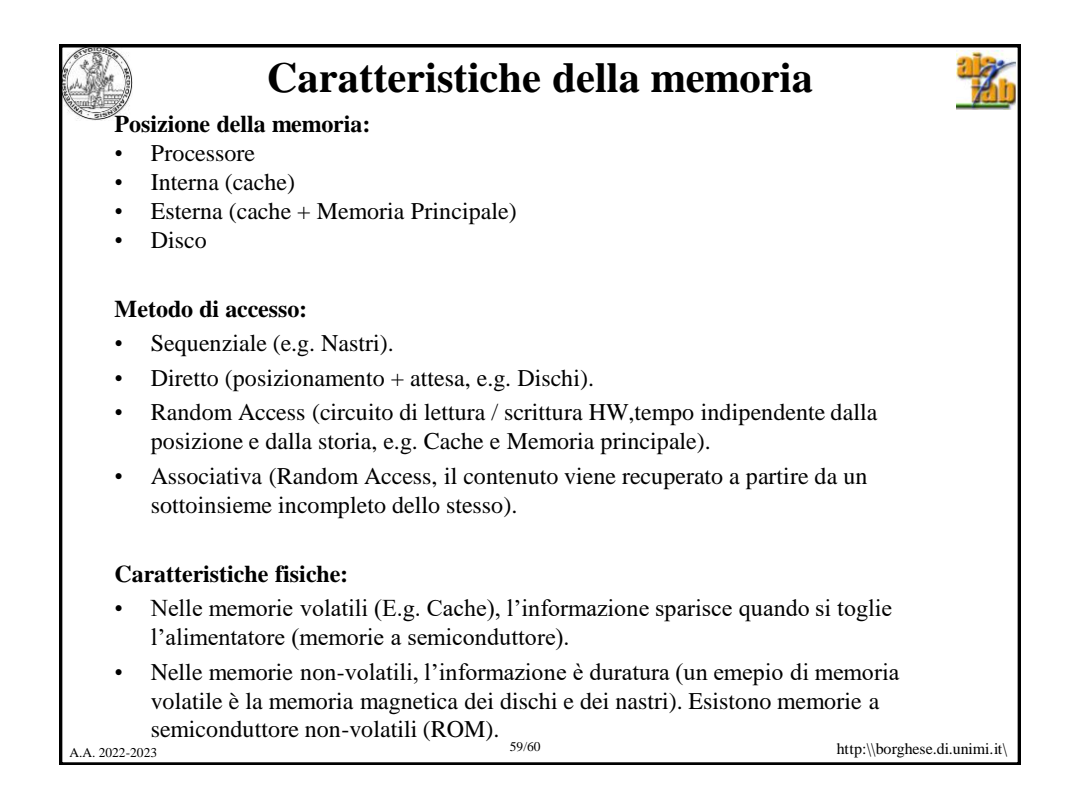

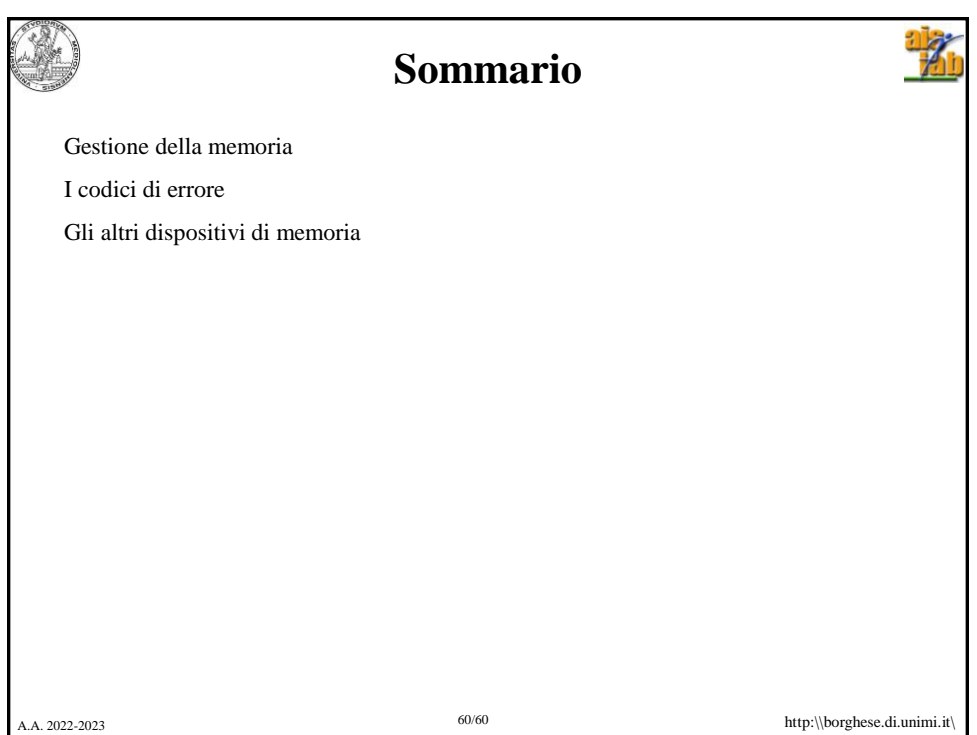